# **jMetalPy Documentation** *Release*

**Antonio J. Nebro**

**Sep 05, 2018**

# Contents:

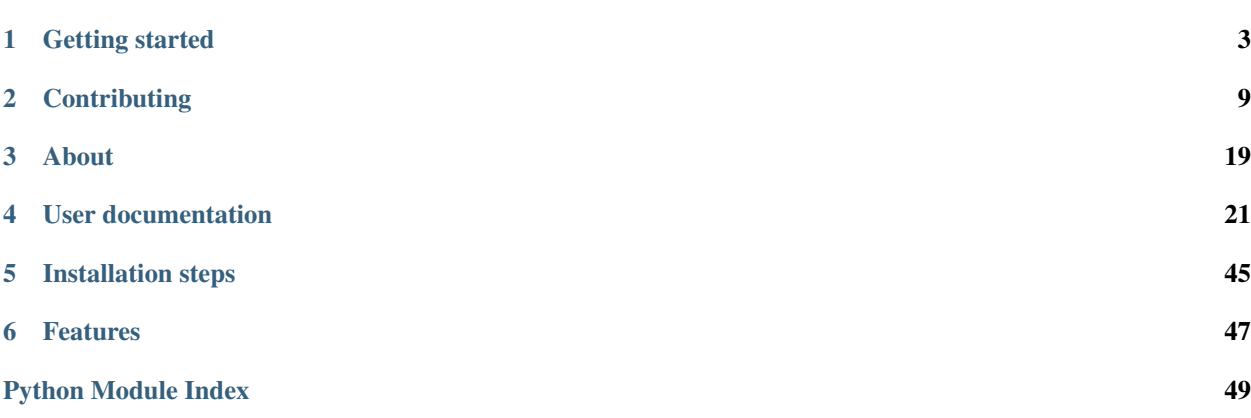

Warning: Documentation is WIP!! Some information may be missing.

# CHAPTER 1

## Getting started

# <span id="page-6-0"></span>**1.1 NSGA-II**

Common imports for these examples:

```
from jmetal.algorithm import NSGAII
from jmetal.operator import Polynomial, SBX, BinaryTournamentSelection
from jmetal.component import RankingAndCrowdingDistanceComparator
from jmetal.util import FrontPlot
```
### **1.1.1 NSGA-II with plotting**

```
from jmetal.problem import ZDT1
problem = ZDT1(rf_path='resources/reference_front/ZDT1.pf')
algorithm = NSGAII(
    problem=problem,
    population_size=100,
    max_evaluations=25000,
    mutation=Polynomial(probability=1.0/problem.number_of_variables, distribution_
˓→index=20),
    crossover=SBX(probability=1.0, distribution_index=20),
˓→selection=BinaryTournamentSelection(comparator=RankingAndCrowdingDistanceComparator())
)
algorithm.run()
front = algorithm.get_result()
pareto_front = FrontPlot(plot_title='NSGAII-ZDT1', axis_labels=problem.obj_labels)
```

```
pareto_front.plot(front, reference_front=problem.reference_front)
pareto_front.to_html(filename='NSGAII-ZDT1')
from jmetal.problem import DTLZ1
problem = DTLZ1(rf_path='resources/reference_front/DTLZ1.pf')
algorithm = NSGAII(
    problem=problem,
    population_size=100,
    max_evaluations=50000,
    mutation=Polynomial(probability=1.0/problem.number_of_variables, distribution_
\rightarrowindex=20),
    crossover=SBX(probability=1.0, distribution_index=20),
˓→selection=BinaryTournamentSelection(comparator=RankingAndCrowdingDistanceComparator())
)
algorithm.run()
front = algorithm.get_result()
pareto_front = FrontPlot(plot_title='NSGAII-DTLZ1', axis_labels=problem.obj_labels)
pareto_front.plot(front, reference_front=problem.reference_front)
pareto_front.to_html(filename='NSGAII-DTLZ1')
```
## **1.1.2 NSGA-II stopping by time**

```
from jmetal.problem import ZDT1
class NSGA2b(NSGAII):
  def is_stopping_condition_reached(self):
      # Re-define the stopping condition
      return [False, True][self.get_current_computing_time() > 4]
problem = ZDT1()
alqorithm = NSGA2b (
  problem=problem,
  population_size=100,
  max_evaluations=25000,
  mutation=Polynomial(probability=1.0/problem.number_of_variables, distribution_
\rightarrowindex=20),
  crossover=SBX(probability=1.0, distribution_index=20),
 \Box˓→selection=BinaryTournamentSelection(comparator=RankingAndCrowdingDistanceComparator())
\lambdaalgorithm.run()
front = algorithm.get_result()
```
## **1.2 SMPSO**

Common imports for these examples:

```
from jmetal.operator import Polynomial
from jmetal.util import FrontPlot
```
### **1.2.1 SMPSO with standard settings**

```
from jmetal.algorithm import SMPSO
from jmetal.component import CrowdingDistanceArchive
from jmetal.problem import DTLZ1
problem = DTLZ1(number_of_objectives=5)
algorithm = SMPSO(problem=problem,
   swarm_size=100,
   max_evaluations=25000,
   mutation=Polynomial(probability=1.0/problem.number_of_variables, distribution_
\rightarrowindex=20).
   leaders=CrowdingDistanceArchive(100)
)
algorithm.run()
front = algorithm.get_result()
pareto_front = FrontPlot(plot_title='SMPSO-DTLZ1-5', axis_labels=problem.obj_labels)
pareto_front.plot(front, reference_front=problem.reference_front)
pareto_front.to_html(filename='SMPSO-DTLZ1-5')
```

```
pareto_front = ScatterPlot(plot_title='SMPSO-DTLZ1-5-norm', axis_labels=problem.obj_
\rightarrowlabels)
pareto_front.plot(front, reference_front=problem.reference_front, normalize=True)
pareto_front.to_html(filename='SMPSO-DTLZ1-5-norm')
```
### **1.2.2 SMPSO/RP with standard settings**

```
from jmetal.algorithm import SMPSORP
from jmetal.component import CrowdingDistanceArchiveWithReferencePoint
from jmetal.problem import ZDT1
def points_to_solutions(points):
   solutions = []
   for i, _ in enumerate(points):
       point = problem.create_solution()
        point.objectives = points[i]
        solutions.append(point)
   return solutions
problem = ZDT1(rf_path='resources/reference_front/ZDT1.pf')
```

```
swarm_size = 100
reference_points = [0.8, 0.2], [0.4, 0.6]archives_with_reference_points = []
for point in reference_points:
    archives_with_reference_points.append(
        CrowdingDistanceArchiveWithReferencePoint(swarm_size, point)
    )
algorithm = SMPSORP(
   problem=problem,
    swarm_size=swarm_size,
   max_evaluations=25000,
   mutation=Polynomial(probability=1.0/problem.number_of_variables, distribution_
\rightarrowindex=20).
    reference_points=reference_points,
    leaders=archives_with_reference_points
)
algorithm.run()
front = algorithm.get_result()
pareto_front = FrontPlot(plot_title='SMPSORP-ZDT1', axis_labels=problem.obj_labels)
pareto_front.plot(front, reference_front=problem.reference_front)
pareto_front.update(points_to_solutions(reference_points), legend='reference points')
pareto_front.to_html(filename='SMPSORP-ZDT1')
```
# **1.3 Observers**

It is possible to attach any number of observers to a jMetalPy's algorithm to retrieve information from each iteration. For example, a basic algorithm observer will print the number of evaluations, the objectives from the best individual in the population and the computing time:

```
basic = BasicAlgorithmObserver(frequency=1.0)
algorithm.observable.register(observer=basic)
```
A full list of all available observer can be found at  $jmetal$ .component.observer module.

# **1.4 Experiments**

This is an example of an experimental study based on solving two problems of the ZDT family with two versions of the same algorithm (NSGAII). The hypervolume indicator is used for performance assessment.

```
# Configure experiment
problem_list = [ZDT1(), ZDT2()]
algorithm_list = []
for problem in problem_list:
   algorithm_list.append(
      ('NSGAII_A',
       NSGAII(
          problem=problem,
```

```
population_size=100,
          max_evaluations=25000,
          mutation=NullMutation(),
          crossover=SBX(probability=1.0, distribution_index=20),
˓→selection=BinaryTournamentSelection(comparator=RankingAndCrowdingDistanceComparator())
       ))
   )
   algorithm_list.append(
      ('NSGAII_B',
       NSGAII(
          problem=problem,
          population_size=100,
          max_evaluations=25000,
          mutation=Polynomial (probability=1.0 / problem.number_of_variables, ...˓→distribution_index=20),
          crossover=SBX(probability=1.0, distribution_index=20),
         \mathcal{L}(\mathcal{A})˓→selection=BinaryTournamentSelection(comparator=RankingAndCrowdingDistanceComparator())
       ))
   )
study = Experiment(algorithm_list, n_runs=2)
study.run()
# Compute quality indicators
metric_list = [HyperVolume(reference_point=[1, 1])]
print(study.compute_metrics(metric_list))
```
# CHAPTER 2

# **Contributing**

<span id="page-12-0"></span>Contributions to the jMetalPy project are welcome. Please, take into account the following guidelines (all developers should follow these guidelines):

### **2.1 Git WorkFlow**

We have a set of branches on the remote Git server. Some branches are temporary, and others are constant throughout the life of the repository.

- Branches always present in the repository:
	- *master*: You have the latest released to production, receive merges from the develop branch, or merge from a *hotfix* branch (emergency).
		- \* Do I have to put a TAG when doing a merge from develop to master? yes
		- \* Do I have to put a TAG when doing a merge from a hotfix branch to master? yes
		- \* After merge from a hotfix to master, do I have to merge from master to develop? yes
	- *develop*: It is considered the "Next Release", receives merges from branches of each developer, either corrections (*fix*) or new features (*feature*).
- Temporary branches:
	- feature/<task-id>-<description>: When we are doing a development, we create a local branch with the prefix "fea
		- \* Where does this branch emerge? This branch always emerge from the develop branch
		- \* When I finish the development in my feature branch, which branch to merge into?: You always merge feature branch into develop branch
	- $-$  fix/<task-id>-<description>: When we are making a correction, we create a local branch with the prefix "fix", th
		- \* Where does this branch emerge? This branch always emerge from the develop branch
- \* When I finish the correction in my fix branch, which branch to merge into?: You always merge feature branch into develop branch
- hotfix/<task-id>-<description>: When we are correcting an emergency incidence in production, we create a local
	- \* Where does this branch emerge?: This branch always emerge from the master branch
	- \* When I finish the correction in my hotfix branch, which branch to merge into?: This branch always emerge from the master and develop branch
- Steps to follow when you are creating or going to work on a branch of any kind (feature / fix / hotfix):
	- 1. After you create your branch (feature / fix / hotfix) locally, upload it to the remote Git server. The integration system will verify your code from the outset.
	- 2. Each time you commit, as much as possible, you send a push to the server. Each push will trigger the automated launch of the tests, etc.
	- 3. Once the development is finished, having done a push to the remote Git server, and that the test phase has passed without problem, you create an [pull request.](https://help.github.com/articles/creating-a-pull-request/)

Note: Do not forget to remove your branch (feature / fix / hotfix) once the merge has been made.

Some useful Git commands:

• git fetch –prune: Cleaning branches removed and bringing new branches

# **2.2 PEP8!**

It is really important to follow some standards when a team develops an application. If all team members format the code in the same format, then it is much easier to read the code. PEP8 is Python's style guide. It's a set of rules for how to format your Python code.

Some style rules:

- Package and module names: Modules should have short, all-lowercase names. Underscores can be used in the module name if it improves readability. Python packages should also have short, **all-lowercase** names, although the use of underscores is discouraged. In Python, a module is a file with the suffix '.py'.
- Class names: Class names should normally use the CapWords convention.
- Method names and instance variables: Lowercase with words separated by underscores as necessary to improve readability.

There are many more style standards in PEP8 so, please, refer to [PEP8 documentation](https://www.python.org/dev/peps/pep-0008) . The most appropriate is to use an IDE that has support for PEP8. For example, [PyCharm.](https://www.jetbrains.com/pycharm/)

# **2.3 Object-oriented programming**

Object-oriented programming should be the single programming paradigm used. Avoiding as far as possible, imperative and functional programming.

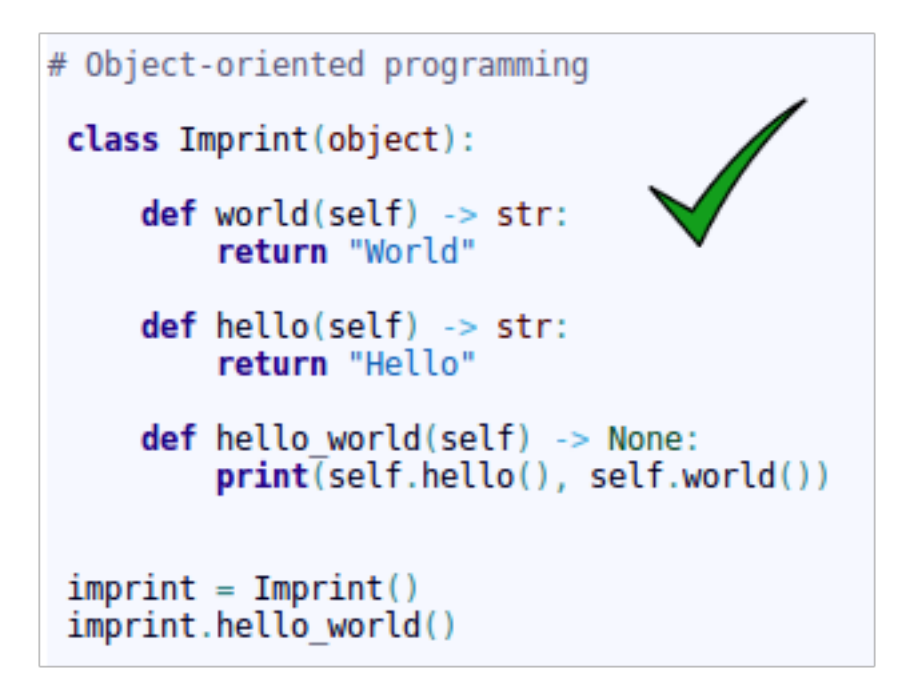

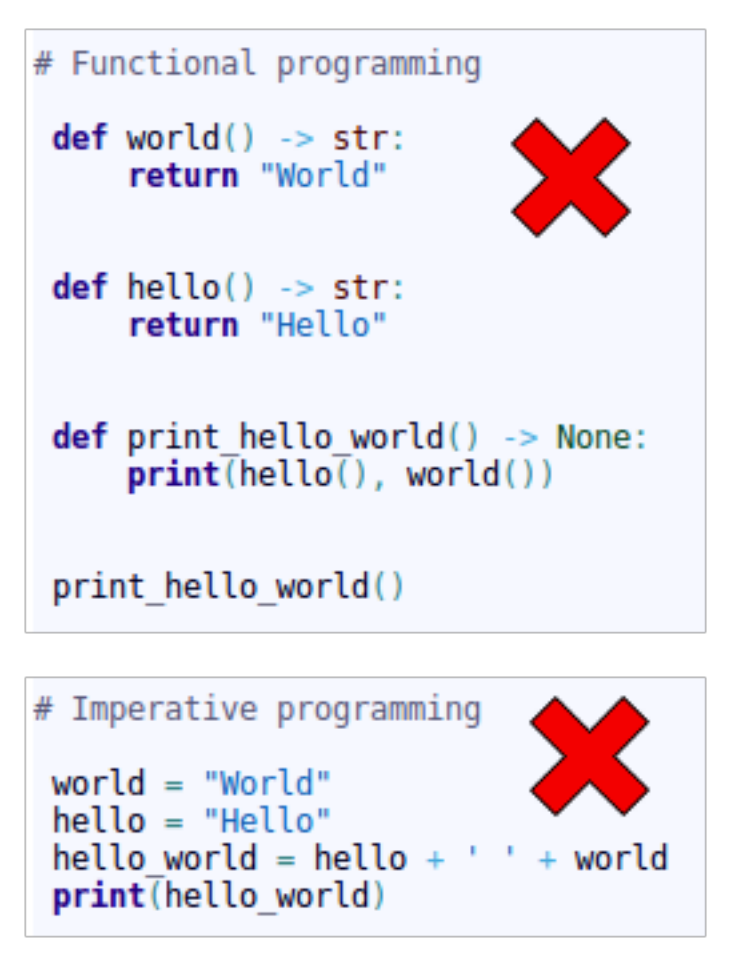

In classes, we directly access the attributes, which are usually defined as public.

```
class Circle(object):
   def init (self, radius: int):
        self. radius = radius
```
Only when we want to implement additional logic in the accesses to the attributes we define getter/setter methods, but always by using the \*property\* annotation or the \*property\* function:

```
class Circle(object):
    def init (self):
        self. radius = None
    @property
    def radius(self) \rightarrow int:
        print("Accessing the radius attribute by get")
        return self. radius
   @radius.setter
    def radius(self, radius: int) -> None:
        print("Accessing the radius attribute by set")
        # Logic to validate
        if radius \leq 0:
            raise ValueError("The radius value must be a positive integer")
        self. radius = radius
```

```
class Circle(object):
    def init (self):
        self. radius = None
    def qet radius(self) \rightarrow int:
        print ("Accessing the radius attribute by get")
        return self. radius
    def __ set_radius(self, radius: int) -> None:
        print("Accessing the radius attribute by set")# Logic to validate
        if radius \leq 0:
            raise ValueError("The radius value must be a positive integer")
        self. radius = radius
    radius = property(fget=__get_radius, fset=__set_radius)
```
By using \*property\*, we continue to access the attributes directly:

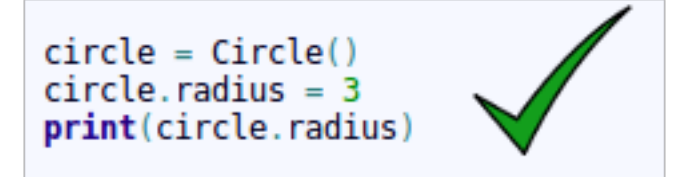

Do not use getter/setter methods without the *property* annotation or the *property* function:

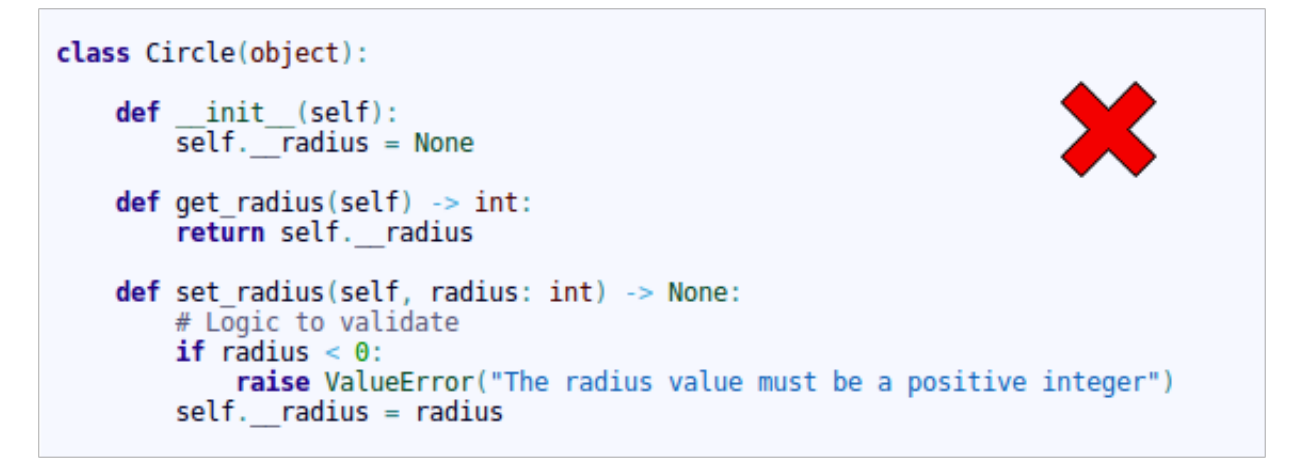

Since this way of accessing the attribute is not commonly used in Python:

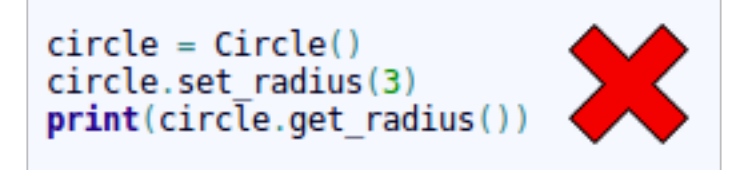

## **2.4 Structure**

Python is not Java. In Java you cannot, by design, have more than one class in a file. In Python, you can do it.

In Python, it is appropriate to group several classes into a single .py file. For that reason, the .py files are called modules.

# **2.5 Python 3.6**

We always define types in the parameters of the arguments and the return value:

```
class Car(object):
   def init (self):
       self.fuel = 0self.battery = 0def refuel(self, new_fuel: int):
       self.fuel += new fuel
  def recharge(self, new energy: int):
       self.battery += new energydef status(self) \rightarrow Tuple(int, int):return self.fuel, self.battery
```
We can define abstract classes (ABCs) in Python:

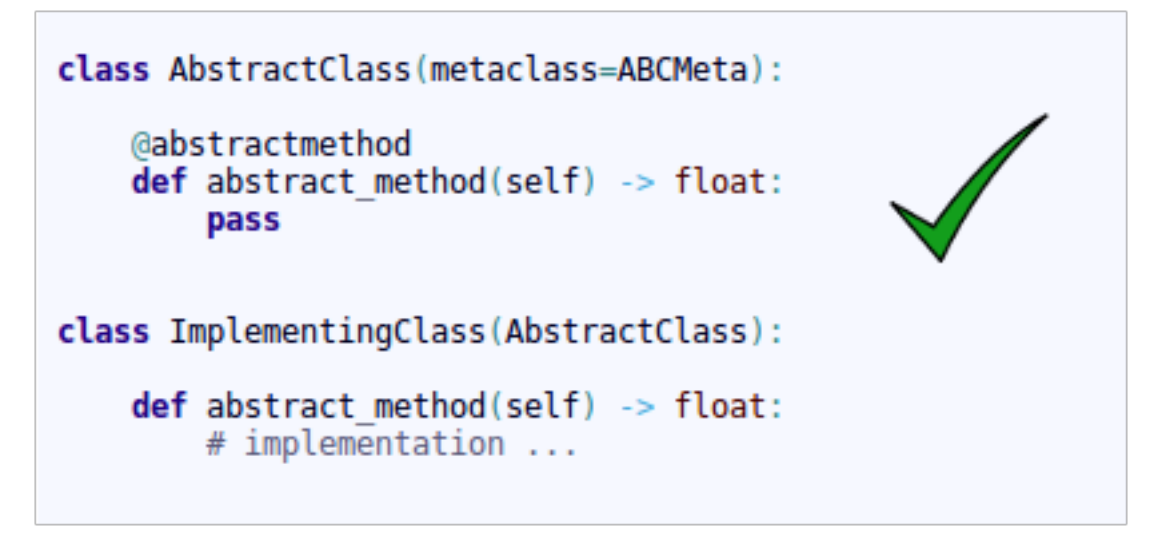

In the case that we want to define an **interface** class, it is done in the same way. We just have to define all the methods of the class as abstract.

Example of use of generic types:

```
T = TypeVar('T') # <- Can be anything<br>S = TypeVar('S', int, float) # <- Must be int or float
class Car(object):
    def init (self, fuel: S, battery: S, model: T):
         self.fuel = fuelself.battery = battery
         self.model = model
    def refuel(self, new fuel: S) \rightarrow None:
         self.fuel += new fueldef recharge(self, new energy: S) \rightarrow None:
         self.battery += new energydef status(self) \rightarrow Tuple[S, S]:return self.fuel, self.battery
```
In the code below, the IDE displays a warning, since although the 2nd parameter is a float type, which is a type allowed in the definition of the generic type  $X$ , it is not of the same type as the first, since the first 2 parameters must be of the same generic type (S):

```
car1 = Car(3, 3.44, "FORD-F-150")
```
In the code below, the IDE displays a warning, since the 2nd parameter is a type not allowed in the definition of the generic type ( *TypeVar('S', int, float)* ):

```
car2 = Car(3, "hello", "FORD-F-150")
```
When the class inherits from *Generic*[...], the **class is defined as generic**. In this way we can indicate the types that will have the values of the generic types, when using the class as type. Look at the *add\_car()* method of the *Parking* class.

Note: The generic classes inherit from abc.ABCMeta, so they are abstract classes and abstract methods can be used.

```
T = TypeVar('T') # <- Can be anything
S = TypeVar('S', int, float) # < - Must be int or floatclass CarGeneric(Generic[S, T]):
    def init (self, fuel: S, battery: S, model: T):
        self.fuel = fuelself.battery = battery
        self_model = modeldef refuel(self, new fuel: S) \rightarrow None:
        self.fuel += new fueldef recharge(self, new energy: S) -> None:
        self.battery += new energy
    def status(self) \rightarrow Tuple[S, S]:return self.fuel, self.battery
```

```
class Parking(object):
   def init (self):
        self.car list = list()def add car(self, new car: CarGeneric[int, str]) -> None:
        self.car list.append(new car)
```
In the code below, the IDE displays a warning in the call to the *add\_car()* method when adding the car, since the 3rd parameter of the init must be a *str* type, as defined in the *add\_car()* method of the *Parking* class.

```
car3 = CarGeneric(3, 4, 777)parking = Parking()parking.add car(car3)
```
When inheriting from generic classes, some type variables could be fixed:

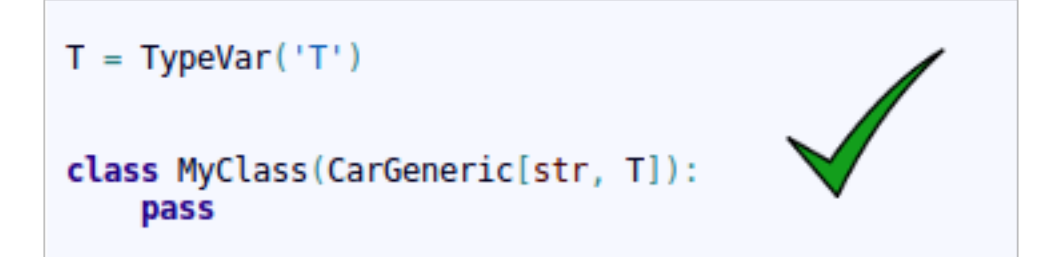

Example of inheritance from non-generic class to generic class:

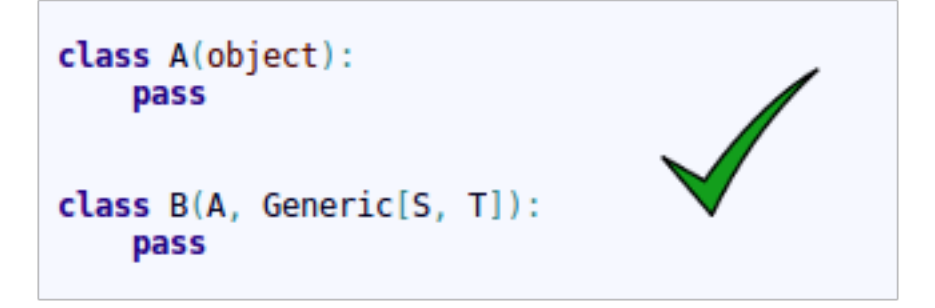

Example of inheritance from generic class to another generic class:

```
class A(Generic[S, T]):
    pass
class B(A[S, T], Generic[S, T]):
    pass
```
# **2.6 Create automatic documentation files with Sphinx**

First, you need to know how to correctly document your code. It is **important** to follow these simple rules in order to automatically create good documentation for the project.

When you create a new module file (testDoc.py in this example), you should mention it using this format:

```
"''"''".. module:: testDoc
  :platform: Unix, Windows
   :synopsis: A useful module indeed.
.. moduleauthor:: Andrew Carter <andrew@invalid.com>
"''"''"class testDoc(object):
    """We use this as a public class example class.
    This class is ruled by the very trendy important method : func: `public_fn_with_
˓→sphinxy_docstring`.
```

```
.. note::
      An example of intersphinx is this: you **cannot** use :mod: `pickle` on this.
\leftrightarrowclass.
    "''"''"def __init__(self):
        pass
```
This code snippet generates the following documentation:

jmetal.algorithm.singleobjective.testDoc module

```
class jmetal.algorithm.singleobjective.testDoc.testDoc(foo: str, bar: str)
    Bases: object
```
We use this as a public class example class.

This class is ruled by the very trendy important method public\_fn\_with\_sphinxy\_docstring().

Note: An example of intersphinx is this: you cannot use pickle on this class.

Now, you can document your methods using the following sintax:

```
def public_fn_with_sphinxy_docstring(self, name: str, state: bool = False) -> int:
    """This function does something.
   :param name: The name to use.
   :type name: str.
   :param state: Current state to be in.
    :type state: bool.
    :returns: int -- the return code.
    :raises: AttributeError, KeyError
    \pi \pi \pireturn 0
def public fn without docstring(self):
    return True
```
And the produced output doc will be:

 $public_fn_with_sphinxy_docstring(name: str, state: bool = False) \rightarrow int$ 

This function does something.

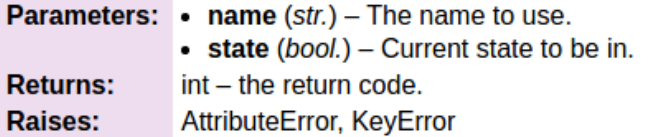

### public\_fn\_without\_docstring()

As you may notice, if you don't use any docstring, the method documentation will be empty.

# CHAPTER 3

# About

<span id="page-22-0"></span>jMetalPy is being developed by [Antonio J. Nebro,](http://www.lcc.uma.es/%7Eantonio/) associate professor at the University of Málaga, and [Antonio](https://benhid.github.io/about/) [Benítez-Hidalgo.](https://benhid.github.io/about/)

## **3.1 References**

- 1. J.J. Durillo, A.J. Nebro jMetal: a Java Framework for Multi-Objective Optimization. Advances in Engineering Software 42 (2011) 760-771.
- 2. A.J. Nebro, J.J. Durillo, M. Vergne Redesigning the jMetal Multi-Objective Optimization Framework. GECCO (Companion) 2015, pp: 1093-1100. July 2015.
- 3. Nebro A.J. et al. (2018) Extending the Speed-Constrained Multi-objective PSO (SMPSO) with Reference Point Based Preference Articulation. In: Auger A., Fonseca C., Lourenço N., Machado P., Paquete L., Whitley D. (eds) Parallel Problem Solving from Nature – PPSN XV. PPSN 2018. Lecture Notes in Computer Science, vol 11101. Springer, Cham

# CHAPTER 4

# User documentation

### <span id="page-24-2"></span><span id="page-24-0"></span>**4.1 Algorithms**

### **4.1.1 Multiobjective algorithms**

#### **NSGA-II**

<span id="page-24-1"></span>**class** jmetal.algorithm.multiobjective.nsgaii.**NSGAII**(*problem:*

*jmetal.core.problem.Problem[S], population\_size: int, max\_evaluations: int, mutation: jmetal.core.operator.Mutation[S], crossover: jmetal.core.operator.Crossover[S, S], selection: jmetal.core.operator.Selection[typing.List[S], S], evaluator: jmetal.component.evaluator.Evaluator[S] = <jmetal.component.evaluator.SequentialEvaluator object>*) Bases: [jmetal.algorithm.singleobjective.evolutionaryalgorithm.](#page-28-0) [GenerationalGeneticAlgorithm](#page-28-0)

NSGA-II implementation as described in

• K. Deb, A. Pratap, S. Agarwal and T. Meyarivan, "A fast and elitist multiobjective genetic algorithm: NSGA-II," in IEEE Transactions on Evolutionary Computation, vol. 6, no. 2, pp. 182-197, Apr 2002. doi: 10.1109/4235.996017

NSGA-II is a genetic algorithm (GA), i.e. it belongs to the evolutionary algorithms (EAs) family. The implementation of NSGA-II provided in jMetalPy follows the evolutionary algorithm template described in the algorithm module ([jmetal.core.algorithm](#page-33-0)).

#### <span id="page-25-4"></span>Parameters

- **problem** The problem to solve.
- **population\_size** Size of the population.
- max evaluations Maximum number of evaluations/iterations.
- **mutation** Mutation operator (see [jmetal.operator.mutation](#page-38-0)).
- **crossover** Crossover operator (see [jmetal.operator.crossover](#page-37-0)).
- **selection** Selection operator (see [jmetal.operator.selection](#page-39-0)).
- **evaluator** An evaluator object to evaluate the individuals of the population.

```
get_name() → str
```
#### **get\_result**()

**replacement**(*population: typing.List[S], offspring\_population: typing.List[S]*) → typing.List[typing.List[S]]

This method joins the current and offspring populations to produce the population of the next generation by applying the ranking and crowding distance selection.

#### Parameters

- **population** Parent population.
- **offspring\_population** Offspring population.

Returns New population after ranking and crowding distance selection is applied.

<span id="page-25-2"></span>jmetal.algorithm.multiobjective.nsgaii.**R**

#### <span id="page-25-1"></span>**SMPSO**

```
jmetal.algorithm.multiobjective.smpso.R = ~R
```
<span id="page-25-0"></span>**class** jmetal.algorithm.multiobjective.smpso.**SMPSO**(*problem:*

*jmetal.core.problem.FloatProblem, swarm\_size: int, max\_evaluations: int, mutation: jmetal.core.operator.Mutation[jmetal.core.solution.FloatSolution], leaders: jmetal.component.archive.BoundedArchive[jmetal.core.solution.FloatSolution], evaluator: jmetal.component.evaluator.Evaluator[jmetal.core.solution.l = <jmetal.component.evaluator.SequentialEvaluator object>*)

Bases: [jmetal.core.algorithm.ParticleSwarmOptimization](#page-34-0)

This class implements the SMPSO algorithm as described in

- SMPSO: A new PSO-based metaheuristic for multi-objective optimization
- MCDM 2009. DOI: [http://dx.doi.org/10.1109/MCDM.2009.4938830/.](http://dx.doi.org/10.1109/MCDM.2009.4938830/)

The implementation of SMPSO provided in jMetalPy follows the algorithm template described in the algorithm templates section of the documentation.

#### **Parameters**

- <span id="page-26-0"></span>• **problem** – The problem to solve.
- **swarm\_size** Swarm size.
- max evaluations Maximum number of evaluations.
- **mutation** Mutation operator.
- **leaders** Archive for leaders.
- **evaluator** An evaluator object to evaluate the solutions in the population.

**create\_initial\_swarm**() → typing.List[jmetal.core.solution.FloatSolution]

**evaluate\_swarm**(*swarm: typing.List[jmetal.core.solution.FloatSolution]*) → typing.List[jmetal.core.solution.FloatSolution]

- **get\_result**() → typing.List[jmetal.core.solution.FloatSolution]
- **init\_progress**() → None

**initialize\_global\_best**(*swarm: typing.List[jmetal.core.solution.FloatSolution]*) → None

**initialize\_particle\_best**(*swarm: typing.List[jmetal.core.solution.FloatSolution]*) → None

**initialize\_velocity**(*swarm: typing.List[jmetal.core.solution.FloatSolution]*) → None

**is\_stopping\_condition\_reached**() → bool

**perturbation**(*swarm: typing.List[jmetal.core.solution.FloatSolution]*) → None

**select\_global\_best**() → jmetal.core.solution.FloatSolution

**update\_global\_best**(*swarm: typing.List[jmetal.core.solution.FloatSolution]*) → None

**update\_particle\_best**(*swarm: typing.List[jmetal.core.solution.FloatSolution]*) → None

**update\_position**(*swarm: typing.List[jmetal.core.solution.FloatSolution]*) → None

**update\_progress**() → None

**update\_velocity**(*swarm: typing.List[jmetal.core.solution.FloatSolution]*) → None

**class** jmetal.algorithm.multiobjective.smpso.**SMPSORP**(*problem:*

*jmetal.core.problem.FloatProblem, swarm\_size: int, max\_evaluations: int, mutation: jmetal.core.operator.Mutation[jmetal.core.solution.Float. reference\_points: typing.List[typing.List[float]], leaders: typing.List[jmetal.component.archive.BoundedArchive[jmetal.core.solution.FloatSolution]], evaluator: jmetal.component.evaluator.Evaluator[jmetal.core.solution.FloatSolution] = <jmetal.component.evaluator.SequentialEvaluator object>*)

Bases: [jmetal.algorithm.multiobjective.smpso.SMPSO](#page-25-0)

This class implements the SMPSORP algorithm.

**Parameters** 

- **problem** The problem to solve.
- **swarm\_size** –
- <span id="page-27-4"></span>• **max\_evaluations** –
- **mutation** –
- **leaders** List of bounded archives.
- **evaluator** An evaluator object to evaluate the solutions in the population.

**get\_result**() → typing.List[jmetal.core.solution.FloatSolution]

**init\_progress**() → None

**initialize\_global\_best**(*swarm: typing.List[jmetal.core.solution.FloatSolution]*) → None

**select\_global\_best**() → jmetal.core.solution.FloatSolution

**update\_global\_best**(*swarm: typing.List[jmetal.core.solution.FloatSolution]*) → None

**update\_leaders\_density\_estimator**()

**update\_progress**() → None

#### <span id="page-27-1"></span>**Random Search**

**class** jmetal.algorithm.multiobjective.randomSearch.**RandomSearch**(*problem:*

*jmetal.core.problem.Problem[S], max\_evaluations: int = 25000*)

```
Bases: typing.Generic
```
**static get\_name**() → str

**get\_result**() → typing.List[S]

#### <span id="page-27-3"></span> $\texttt{run}() \rightarrow \text{None}$

```
jmetal.algorithm.multiobjective.randomSearch.S = ~S
```
### **4.1.2 Singleobjectives algorithms**

#### <span id="page-27-2"></span>**Evolutionary Algorithm**

<span id="page-27-0"></span>**class** jmetal.algorithm.singleobjective.evolutionaryalgorithm.**ElitistEvolutionStrategy**(*problem:*

 $j$ *metal mu: int, lambd\_a: int, max\_evaluations: int, mutation: jmetal.* 

Bases: [jmetal.core.algorithm.EvolutionaryAlgorithm](#page-34-1)

**create\_initial\_population**() → typing.List[S]

**evaluate\_population**(*population: typing.List[S]*) → typing.List[S]

<span id="page-28-1"></span> $get_name() \rightarrow str$ **get\_result**() → R **init\_progress**() **is\_stopping\_condition\_reached**() → bool **replacement**(*population: typing.List[S], offspring\_population: typing.List[S]*) → typing.List[S] **reproduction**(*population: typing.List[S]*) → typing.List[S] **selection**(*population: typing.List[S]*) → typing.List[S] **update\_progress**()

<span id="page-28-0"></span>**class** jmetal.algorithm.singleobjective.evolutionaryalgorithm.**GenerationalGeneticAlgorithm**(*problem:*

Bases: [jmetal.core.algorithm.EvolutionaryAlgorithm](#page-34-1)

```
create_initial_population() → typing.List[S]
```
**evaluate\_population**(*population: typing.List[S]*)

**get\_name**() → str

**get\_result**() → R

Returns The best individual of the population.

**init\_progress**()

**is\_stopping\_condition\_reached**() → bool

**replacement**(*population: typing.List[S], offspring\_population: typing.List[S]*) → typing.List[S]

**reproduction**(*population: typing.List[S]*) → typing.List[S]

**selection**(*population: typing.List[S]*)

*jmetal.core.problem.Problem[S],*

*jmetal.core.operator.Mutation[S],*

*jmetal.core.operator.Crossover[S,*

*jmetal.core.operator.Selection[typing.List[S],*

*jmetal.component.evaluator.Evaluator[S]*)

*popu-* $\iota$ *tion\_size: int,*

*int, mutation:*

*S], se-* $\iota$ *tion:*

*S], evaluator:*

*crossover:*

*max\_evaluations:*

#### <span id="page-29-5"></span>**update\_progress**()

```
class jmetal.algorithm.singleobjective.evolutionaryalgorithm.NonElitistEvolutionStrategy(problem:
```

```
jmetal.core.problem.Problem[S],
mu:
inlambd_a:
int,
max_evaluations:
int,
mu-
```
*tation* 

*jmetal.core.operator.Mutation[S]*)

Bases:  $j$ metal.algorithm.singleobjective.evolutionaryalgorithm. [ElitistEvolutionStrategy](#page-27-0)

**get\_name**() → str

**replacement**(*population: typing.List[S], offspring\_population: typing.List[S]*) → typing.List[S]

```
jmetal.algorithm.singleobjective.evolutionaryalgorithm.R = ~R
```
## **4.2 Components**

### <span id="page-29-4"></span>**4.2.1 Archive**

```
class jmetal.component.archive.Archive
     Bases: typing.Generic
     \mathbf{add}(\mathit{solution}: S) \rightarrow \mathit{bool}get (index: int) \rightarrow S
     get_name() → str
     size() → int
class jmetal.component.archive.ArchiveWithReferencePoint(maximum_size: int,
                                                                            reference_point:
                                                                            typing.List[float],
                                                                            comparator:
                                                                            jmetal.component.comparator.Comparator[S],
                                                                            density_estimator:
                                                                           jmetal.component.density_estimator.DensityEstimator)
     Bases: jmetal.component.archive.BoundedArchive
     \mathbf{add}(\mathit{solution}: S) \rightarrow \mathit{bool}get_reference_point () → typing.List[float]
class jmetal.component.archive.BoundedArchive(maximum_size: int, comparator:
                                                             jmetal.component.comparator.Comparator[S]
                                                             = None, density_estimator:
                                                             jmetal.component.density_estimator.DensityEstimator
                                                             = None)
     Bases: jmetal.component.archive.Archive
```
<span id="page-30-4"></span> $\mathbf{add}(\mathit{solution}: S) \rightarrow \mathit{bool}$ 

#### **compute\_density\_estimator**()

**class** jmetal.component.archive.**CrowdingDistanceArchive**(*maximum\_size: int*) Bases: [jmetal.component.archive.BoundedArchive](#page-29-0)

**class** jmetal.component.archive.**CrowdingDistanceArchiveWithReferencePoint**(*maximum\_size:*

*int, reference\_point: typing.List[float]*)

Bases: [jmetal.component.archive.ArchiveWithReferencePoint](#page-29-2)

**class** jmetal.component.archive.**NonDominatedSolutionListArchive** Bases: [jmetal.component.archive.Archive](#page-29-1)

 $add(solution: S) \rightarrow bool$ 

### <span id="page-30-2"></span>**4.2.2 Comparator**

```
class jmetal.component.comparator.Comparator
    Bases: typing.Generic
```
**compare** (*solution1: S, solution2: S*)  $\rightarrow$  int

 $get_name() \rightarrow str$ 

class jmetal.component.comparator.**DominanceComparator**(*constraint\_comparator=<jmetal.component.comparat object>*)

Bases: [jmetal.component.comparator.Comparator](#page-30-0)

**compare**(*solution1: jmetal.core.solution.Solution*, *solution2: jmetal.core.solution.Solution*) → int

**class** jmetal.component.comparator.**EqualSolutionsComparator** Bases: [jmetal.component.comparator.Comparator](#page-30-0)

**compare**(*solution1: jmetal.core.solution.Solution*, *solution2: jmetal.core.solution.Solution*) → int

**class** jmetal.component.comparator.**RankingAndCrowdingDistanceComparator** Bases: [jmetal.component.comparator.Comparator](#page-30-0)

**compare**(*solution1: jmetal.core.solution.Solution*, *solution2: jmetal.core.solution.Solution*) → int

**class** jmetal.component.comparator.**SolutionAttributeComparator**(*key: str*, *lowest\_is\_best: bool = True*)

Bases: [jmetal.component.comparator.Comparator](#page-30-0)

**compare**(*solution1: jmetal.core.solution.Solution*, *solution2: jmetal.core.solution.Solution*) → int

### <span id="page-30-3"></span>**4.2.3 Density Estimator**

**class** jmetal.component.density\_estimator.**CrowdingDistance** Bases: [jmetal.component.density\\_estimator.DensityEstimator](#page-31-1)

<span id="page-30-1"></span>This class implements a DensityEstimator based on the crowding distance. In consequence, the main method of this class is [compute\\_density\\_estimator\(\)](#page-30-1).

<span id="page-31-5"></span>**compute\_density\_estimator**(*front: typing.List[S]*)

This function performs the computation of the crowding density estimation over the solution list.

Note: This method assign the distance in the inner elements of the solution list.

Parameters **front** – The list of solutions.

```
class jmetal.component.density_estimator.DensityEstimator
    Bases: typing.List
```
This is the interface of any density estimator algorithm.

<span id="page-31-3"></span>**compute\_density\_estimator**(*solution\_list: typing.List[S]*) → float

jmetal.component.density\_estimator.**S = ~S**

### <span id="page-31-4"></span>**4.2.4 Evaluator**

```
class jmetal.component.evaluator.Evaluator
     Bases: typing.Generic
     evaluate(solution_list: typing.List[S], problem: jmetal.core.problem.Problem) → typing.List[S]
     static evaluate solution(solution: S, problem: jmetal.core.problem.Problem) \rightarrow None
```
 $get_name() \rightarrow str$ 

**evaluate**(*solution\_list: typing.List[S], problem: jmetal.core.problem.Problem*) → typing.List[S]

```
class jmetal.component.evaluator.SequentialEvaluator
    Bases: jmetal.component.evaluator.Evaluator
```
**evaluate**(*solution\_list: typing.List[S], problem: jmetal.core.problem.Problem*) → typing.List[S]

### <span id="page-31-0"></span>**4.2.5 Observer**

**class** jmetal.component.observer.**BasicAlgorithmObserver**(*frequency: float = 1.0*) → None

Bases: [jmetal.core.observable.Observer](#page-37-1)

Show the number of evaluations, best fitness and computing time.

Parameters **frequency** – Display frequency.

**update**(*\*args*, *\*\*kwargs*)

**class** jmetal.component.observer.**ProgressBarObserver**(*step: int*, *maximum: int*, *desc: str*  $=$  '*Progress*')  $\rightarrow$  None Bases: [jmetal.core.observable.Observer](#page-37-1)

Show a smart progress meter with the number of evaluations and computing time.

#### **Parameters**

• **step** – Initial counter value.

**class** jmetal.component.evaluator.**MapEvaluator**(*processes=None*) Bases: [jmetal.component.evaluator.Evaluator](#page-31-2)

None

- **maximum** Number of expected iterations.
- **desc** Prefix for the progressbar.

<span id="page-32-3"></span>**update**(*\*args*, *\*\*kwargs*)

```
class jmetal.component.observer.VisualizerObserver(replace: bool = True) → None
    Bases: jmetal.core.observable.Observer
```
**update**(*\*args*, *\*\*kwargs*)

```
class jmetal.component.observer.WriteFrontToFileObserver(output_directory) →
```
Bases: [jmetal.core.observable.Observer](#page-37-1)

Write function values of the front into files.

Parameters **output\_directory** – Output directory. Each front will be saved on a file *FUN.x*.

<span id="page-32-2"></span>**update**(*\*args*, *\*\*kwargs*)

jmetal.component.observer.**jMetalPyLogger = <Logger jMetalPy (DEBUG)>**

### <span id="page-32-1"></span>**4.2.6 Quality indicator**

**class** jmetal.component.quality\_indicator.**HyperVolume**(*reference\_point: list*) Bases: [jmetal.component.quality\\_indicator.Metric](#page-32-0)

Hypervolume computation based on variant 3 of the algorithm in the paper:

• C. M. Fonseca, L. Paquete, and M. Lopez-Ibanez. An improved dimension-sweep algorithm for the hypervolume indicator. In IEEE Congress on Evolutionary Computation, pages 1157-1163, Vancouver, Canada, July 2006.

Minimization is implicitly assumed here!

Constructor.

```
compute(front: typing.List[jmetal.core.solution.Solution])
```
Before the HV computation, front and reference point are translated, so that the reference point is  $[0, \ldots,$ 0].

Returns The hypervolume that is dominated by a non-dominated front.

**get\_name**() → str

<span id="page-32-0"></span>**class** jmetal.component.quality\_indicator.**Metric** Bases: object

**compute**(*front: typing.List[jmetal.core.solution.Solution]*)

**get\_name**() → str

**class** jmetal.component.quality\_indicator.**MultiList**(*number\_lists*) Bases: object

A special front structure needed by FonsecaHyperVolume.

It consists of several doubly linked lists that share common nodes. So, every node has multiple predecessors and successors, one in every list.

Builds 'numberLists' doubly linked lists.

```
class Node(number_lists, cargo=None)
    Bases: object
```
- **append**(*node*, *index*) Appends a node to the end of the list at the given index.
- **extend**(*nodes*, *index*) Extends the list at the given index with the nodes.

**get\_length**(*i*) Returns the length of the i-th list.

```
reinsert(node, index, bounds)
     Inserts 'node' at the position it had in all lists in [0, 'index'[ before it was removed. This method assumes
     that the next and previous nodes of the node that is reinserted are in the list.
```

```
remove(node, index, bounds)
     Removes and returns 'node' from all lists in [0, 'index'[.
```
### <span id="page-33-3"></span>**4.2.7 Ranking**

```
class jmetal.component.ranking.EfficientNonDominatedRanking
   jmetal.component.ranking.Ranking
```
Class implementing the EDS (efficient non-dominated sorting) algorithm.

**compute\_ranking**(*solution\_list: typing.List[S]*)

```
class jmetal.component.ranking.FastNonDominatedRanking
   jmetal.component.ranking.Ranking
```
Class implementing the non-dominated ranking of NSGA-II.

**compute\_ranking**(*solution\_list: typing.List[S]*)

```
class jmetal.component.ranking.Ranking
    Bases: typing.List
```
**compute\_ranking**(*solution\_list: typing.List[S]*)

**get\_number\_of\_subfronts**()

**get\_subfront**(*rank: int*)

### **4.3 Core**

This subpackage store templates used in jMetalPy.

### <span id="page-33-0"></span>**4.3.1 Algorithm**

```
class jmetal.core.algorithm.Algorithm
    Bases: typing.Generic, threading.Thread
    get_current_computing_time() → float
    get_evaluations() → int
    get_name() → str
    get_result() → R
```
Returns Final population.

<span id="page-34-2"></span><span id="page-34-1"></span>**class** jmetal.core.algorithm.**EvolutionaryAlgorithm** Bases: [jmetal.core.algorithm.Algorithm](#page-33-2)

**create\_initial\_population**() → typing.List[S]

**evaluate** population (*population: typing.List*[S])  $\rightarrow$  typing.List[S]

**init\_progress**() → None

**is\_stopping\_condition\_reached**() → bool

**replacement**(*population: typing.List[S], offspring\_population: typing.List[S]*) → typing.List[S]

**reproduction** (*population: typing.List* $[S]$ )  $\rightarrow$  typing.List $[S]$ 

**run**()

- Step One: Generate the initial population of individuals randomly. (First generation)
- Step Two: Evaluate the fitness of each individual in that population
- Step Three: Repeat the following regenerational steps until termination
	- 1. Select the best-fit individuals for reproduction. (Parents)
	- 2. Breed new individuals through crossover and mutation operations to give birth to offspring.
	- 3. Evaluate the individual fitness of new individuals.
	- 4. Replace least-fit population with new individuals.

Note: To develop an EA, all the abstract the methods used in the run() method must be implemented.

**selection** (*population: typing.List* $[S]$ )  $\rightarrow$  typing.List $[S]$ 

```
update_progress()
```

```
class jmetal.core.algorithm.ParticleSwarmOptimization
    Bases: jmetal.core.algorithm.Algorithm
```
**create initial swarm**()  $\rightarrow$  typing.List[jmetal.core.solution.FloatSolution]

```
evaluate_swarm(swarm: typing.List[jmetal.core.solution.FloatSolution]) → typ-
                  ing.List[jmetal.core.solution.FloatSolution]
```
**init**  $\nu$ **progress** ()  $\rightarrow$  None

```
initialize_global_best(swarm: typing.List[jmetal.core.solution.FloatSolution]) → None
```
**initialize\_particle\_best**(*swarm: typing.List[jmetal.core.solution.FloatSolution]*) → None

**initialize\_velocity**(*swarm: typing.List[jmetal.core.solution.FloatSolution]*) → None

```
is_stopping_condition_reached() → bool
```
**perturbation**(*swarm: typing.List[jmetal.core.solution.FloatSolution]*) → None

**run**()

```
update_global_best(swarm: typing.List[jmetal.core.solution.FloatSolution]) → None
update_particle_best(swarm: typing.List[jmetal.core.solution.FloatSolution]) → None
update_position(swarm: typing.List[jmetal.core.solution.FloatSolution]) → None
update_progress() → None
```
<span id="page-35-10"></span>**update\_velocity** (*swarm: typing.List[jmetal.core.solution.FloatSolution]*)  $\rightarrow$  None

<span id="page-35-6"></span>jmetal.core.algorithm.**R = ~R**

### <span id="page-35-7"></span>**4.3.2 Operator**

```
class jmetal.core.operator.Crossover(probability: float)
     Bases: jmetal.core.operator.Operator
     Class representing crossover operator.
     execute(source: S) → R
     get name() \rightarrow strget_number_of_parents()
class jmetal.core.operator.Mutation(probability: float)
     Bases: jmetal.core.operator.Operator
     Class representing mutation operator.
     execute(source: S) \rightarrow R
     get_name() → str
class jmetal.core.operator.Operator
     Bases: typing.Generic
     Class representing operator
     execute(source: S) \rightarrow R
     get_name() → str
jmetal.core.operator.R = ~R
class jmetal.core.operator.Selection
     Bases: jmetal.core.operator.Operator
```
<span id="page-35-9"></span><span id="page-35-3"></span><span id="page-35-0"></span>Class representing selection operator.

**execute**(*source:*  $S$ )  $\rightarrow$  R

**get\_name**() → str

### <span id="page-35-8"></span>**4.3.3 Problem**

```
class jmetal.core.problem.BinaryProblem(rf_path: str = None)
     Bases: jmetal.core.problem.Problem
     Class representing binary problems.
     create_solution() → jmetal.core.solution.BinarySolution
     evaluate(solution: jmetal.core.solution.BinarySolution) → jmetal.core.solution.BinarySolution
```
<span id="page-35-4"></span>**class** jmetal.core.problem.**FloatProblem**(*rf\_path: str = None*) Bases: [jmetal.core.problem.Problem](#page-36-0)

Class representing float problems.

<span id="page-36-2"></span>**create\_solution**() → jmetal.core.solution.FloatSolution

**evaluate**(*solution: jmetal.core.solution.FloatSolution*) → jmetal.core.solution.FloatSolution

**class** jmetal.core.problem.**IntegerProblem**(*rf\_path: str = None*) Bases: [jmetal.core.problem.Problem](#page-36-0)

Class representing integer problems.

**create\_solution**() → jmetal.core.solution.IntegerSolution

**evaluate**(*solution: jmetal.core.solution.IntegerSolution*) → jmetal.core.solution.IntegerSolution

<span id="page-36-0"></span>**class** jmetal.core.problem.**Problem**(*reference\_front\_path: str*) Bases: typing.Generic

Class representing problems.

**MAXIMIZE = 1**

 $MINIMIZE = -1$ 

**create**  $solution() \rightarrow S$ Creates a random solution to the problem.

Returns Solution.

**evaluate** (*solution:*  $S$ )  $\rightarrow$  S Evaluate a solution. For any new problem inheriting from  $P_{\text{T}\text{O}}/P_{\text{m}}$ , this method should be replaced.

Returns Evaluated solution.

```
evaluate_constraints(solution: S)
```

```
get_name() → str
```

```
static read_front_from_file(file_path: str) → typing.List[typing.List[float]]
     Reads a front from a file and returns a list.
```
Returns List of solution points.

**static read\_front\_from\_file\_as\_solutions**(*file\_path: str*) → typing.List[S] Reads a front from a file and returns a list of solution objects.

Returns List of solution objects.

### <span id="page-36-1"></span>**4.3.4 Solution**

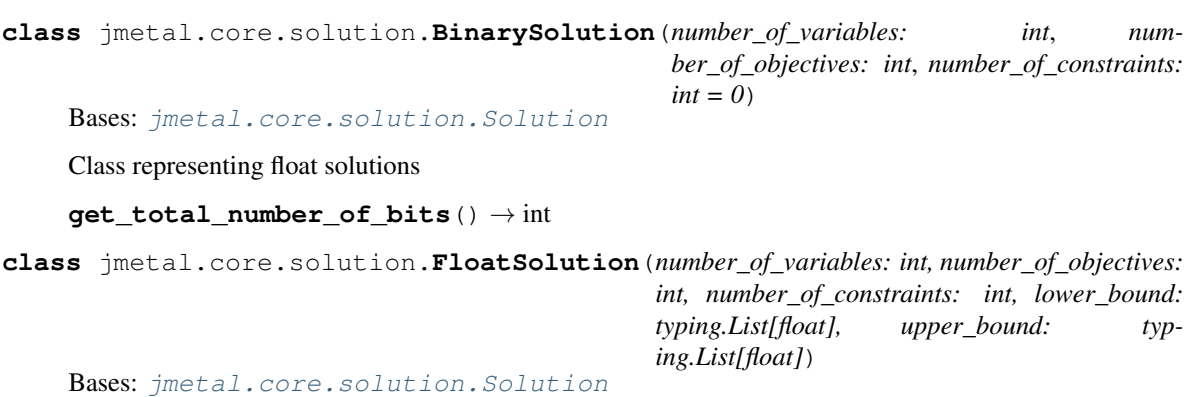

Class representing float solutions

<span id="page-37-5"></span>**class** jmetal.core.solution.**IntegerSolution**(*number\_of\_variables: int, number\_of\_objectives: int, number\_of\_constraints: int, lower\_bound: typing.List[int], upper\_bound: typing.List[int]*)

Bases: [jmetal.core.solution.Solution](#page-37-2)

Class representing integer solutions

<span id="page-37-2"></span>**class** jmetal.core.solution.**Solution**(*number\_of\_variables: int*, *number\_of\_objectives: int*, *number\_of\_constraints: int = 0*)

Bases: typing.Generic

Class representing solutions

### <span id="page-37-4"></span>**4.3.5 Observable**

**class** jmetal.core.observable.**DefaultObservable** Bases: [jmetal.core.observable.Observable](#page-37-3)

**deregister**(*observer: jmetal.core.observable.Observer*)

**deregister\_all**()

**notify\_all**(*\*args*, *\*\*kwargs*)

**register**(*observer: jmetal.core.observable.Observer*)

<span id="page-37-3"></span>**class** jmetal.core.observable.**Observable** Bases: object

**deregister**(*observer*)

**deregister\_all**()

**notify\_all**(*\*args*, *\*\*kwargs*)

**register**(*observer*)

<span id="page-37-1"></span>**class** jmetal.core.observable.**Observer** Bases: object

> **update**(*\*args*, *\*\*kwargs*) Update method

> > Parameters

- **args** –
- **kwargs** –

Returns

## **4.4 Operators**

### <span id="page-37-0"></span>**4.4.1 Crossover**

```
class jmetal.operator.crossover.NullCrossover
    Bases: jmetal.core.operator.Crossover
```
**execute**(*parents: typing.List[jmetal.core.solution.Solution]*) → typing.List[jmetal.core.solution.Solution]

```
get_name()
```
#### **get\_number\_of\_parents**()

- **class** jmetal.operator.crossover.**SBX**(*probability: float*, *distribution\_index: float = 20.0*) Bases: [jmetal.core.operator.Crossover](#page-35-1)
	- **execute**(*parents: typing.List[jmetal.core.solution.FloatSolution]*) → typing.List[jmetal.core.solution.FloatSolution]

**get\_name**()

#### **get\_number\_of\_parents**()

**class** jmetal.operator.crossover.**SP**(*probability: float*) Bases: [jmetal.core.operator.Crossover](#page-35-1)

**execute**(*parents: typing.List[jmetal.core.solution.BinarySolution]*) → typing.List[jmetal.core.solution.BinarySolution]

**get\_name**()

**get\_number\_of\_parents**()

### <span id="page-38-0"></span>**4.4.2 Mutation**

```
class jmetal.operator.mutation.BitFlip(probability: float)
    Bases: jmetal.core.operator.Mutation
```
**execute**(*solution: jmetal.core.solution.BinarySolution*) → jmetal.core.solution.BinarySolution

```
get_name()
```
**class** jmetal.operator.mutation.**IntegerPolynomial**(*probability: float*, *distribution\_index: float = 0.2*)

Bases: [jmetal.core.operator.Mutation](#page-35-2)

**execute**(*solution: jmetal.core.solution.IntegerSolution*) → jmetal.core.solution.IntegerSolution

**get\_name**()

**class** jmetal.operator.mutation.**NullMutation** Bases: [jmetal.core.operator.Mutation](#page-35-2)

**execute**(*solution: jmetal.core.solution.Solution*) → jmetal.core.solution.Solution

**get\_name**()

**class** jmetal.operator.mutation.**Polynomial**(*probability: float*, *distribution\_index: float = 0.2*) Bases: [jmetal.core.operator.Mutation](#page-35-2)

**execute**(*solution: jmetal.core.solution.FloatSolution*) → jmetal.core.solution.FloatSolution

**get\_name**()

**class** jmetal.operator.mutation.**SimpleRandom**(*probability: float*) Bases: [jmetal.core.operator.Mutation](#page-35-2)

**execute**(*solution: jmetal.core.solution.FloatSolution*) → jmetal.core.solution.FloatSolution

**get\_name**()

**class** jmetal.operator.mutation.**Uniform**(*probability: float*, *perturbation: float = 0.5*) Bases: [jmetal.core.operator.Mutation](#page-35-2)

<span id="page-39-2"></span><span id="page-39-0"></span>**execute**(*solution: jmetal.core.solution.FloatSolution*) → jmetal.core.solution.FloatSolution **get\_name**() **4.4.3 Selection class** jmetal.operator.selection.**BestSolutionSelection** Bases: [jmetal.core.operator.Selection](#page-35-3) **execute** (*front: typing.List*[ $S$ ])  $\rightarrow$  S **get\_name**() → str **class** jmetal.operator.selection.**BinaryTournament2Selection**(*comparator\_list: typing.List[jmetal.component.comparator.Comparator]*) Bases: [jmetal.core.operator.Selection](#page-35-3) **execute** (*front: typing.List*[S])  $\rightarrow$  S **get\_name**() → str **class** jmetal.operator.selection.**BinaryTournamentSelection**(*comparator: jmetal.component.comparator.Comparator = <jmetal.component.comparator.DominanceComparator object>*) Bases:  $imetal.core.operator.Selection$ **execute** (*front: typing.List*[S])  $\rightarrow$  S **get\_name**() → str **class** jmetal.operator.selection.**NaryRandomSolutionSelection**(*number\_of\_solutions\_to\_be\_returned: int = 1*) Bases: [jmetal.core.operator.Selection](#page-35-3) **execute** (*front: typing.List* $[S]$ )  $\rightarrow$  S **get\_name**() → str **class** jmetal.operator.selection.**RandomSolutionSelection** Bases: [jmetal.core.operator.Selection](#page-35-3) **execute** (*front: typing.List*[S])  $\rightarrow$  S **get\_name**() → str **class** jmetal.operator.selection.**RankingAndCrowdingDistanceSelection**(*max\_population\_size: int*) Bases: [jmetal.core.operator.Selection](#page-35-3) **execute** (*front: typing.List*[S])  $\rightarrow$  typing.List[S] **get\_name**() → str

<span id="page-39-1"></span>jmetal.operator.selection.**S = ~S**

# <span id="page-40-2"></span>**4.5 Problems**

### **4.5.1 Multiobjective problems**

### <span id="page-40-0"></span>**Constrained**

```
class jmetal.problem.multiobjective.constrained.Srinivas(rf_path: str = None)
    Bases: jmetal.core.problem.FloatProblem
    Class representing problem Srinivas.
```
**evaluate**(*solution: jmetal.core.solution.FloatSolution*) → jmetal.core.solution.FloatSolution

**evaluate\_constraints**(*solution: jmetal.core.solution.FloatSolution*) → None

**get\_name**()

```
class jmetal.problem.multiobjective.constrained.Tanaka(rf_path: str = None)
    Bases: jmetal.core.problem.FloatProblem
```
Class representing problem Tanaka

**evaluate**(*solution: jmetal.core.solution.FloatSolution*) → jmetal.core.solution.FloatSolution

**evaluate\_constraints**(*solution: jmetal.core.solution.FloatSolution*) → None

**get\_name**()

#### <span id="page-40-1"></span>**Unconstrained**

**class** jmetal.problem.multiobjective.unconstrained.**Fonseca**(*rf\_path: str = None*) Bases: [jmetal.core.problem.FloatProblem](#page-35-4)

**evaluate**(*solution: jmetal.core.solution.FloatSolution*) → jmetal.core.solution.FloatSolution

**get\_name**()

**class** jmetal.problem.multiobjective.unconstrained.**Kursawe**(*number\_of\_variables:*  $int = 3$ , *rf\_path: str = None*)

Bases: [jmetal.core.problem.FloatProblem](#page-35-4)

Class representing problem Kursawe.

**evaluate**(*solution: jmetal.core.solution.FloatSolution*) → jmetal.core.solution.FloatSolution

**get\_name**()

**class** jmetal.problem.multiobjective.unconstrained.**Schaffer**(*rf\_path: str = None*) Bases: [jmetal.core.problem.FloatProblem](#page-35-4)

**evaluate**(*solution: jmetal.core.solution.FloatSolution*) → jmetal.core.solution.FloatSolution

**get\_name**()

**class** jmetal.problem.multiobjective.unconstrained.**Viennet2**(*rf\_path: str = None*) Bases: [jmetal.core.problem.FloatProblem](#page-35-4)

**evaluate**(*solution: jmetal.core.solution.FloatSolution*) → jmetal.core.solution.FloatSolution

**get\_name**()

#### <span id="page-41-2"></span><span id="page-41-0"></span>**DTLZ**

**class** jmetal.problem.multiobjective.dtlz.**DTLZ1**(*number\_of\_variables: int = 7*, *number\_of\_objectives=3*, *rf\_path: str = None*)

Bases: [jmetal.core.problem.FloatProblem](#page-35-4)

Problem DTLZ1. Continuous problem having a flat Pareto front

Note: Unconstrained problem. The default number of variables and objectives are, respectively, 7 and 3.

#### **Parameters**

- **number\_of\_variables** number of decision variables of the problem.
- **rf\_path** Path to the reference front file (if any). Default to None.

**evaluate**(*solution: jmetal.core.solution.FloatSolution*) → jmetal.core.solution.FloatSolution

**get\_name**()

**class** jmetal.problem.multiobjective.dtlz.**DTLZ2**(*number\_of\_variables: int = 12*, *number\_of\_objectives=3*, *rf\_path: str = None*)

Bases: [jmetal.core.problem.FloatProblem](#page-35-4)

Problem DTLZ2. Continuous problem having a convex Pareto front

Note: Unconstrained problem. The default number of variables and objectives are, respectively, 12 and 3.

#### Parameters

- **number\_of\_variables** number of decision variables of the problem
- **rf\_path** Path to the reference front file (if any). Default to None.

**evaluate**(*solution: jmetal.core.solution.FloatSolution*) → jmetal.core.solution.FloatSolution **get\_name**()

#### <span id="page-41-1"></span>**ZDT**

**class** jmetal.problem.multiobjective.zdt.**ZDT1**(*number\_of\_variables: int = 30*, *rf\_path: str = None*) Bases: [jmetal.core.problem.FloatProblem](#page-35-4) Problem ZDT1.

Note: Bi-objective unconstrained problem. The default number of variables is 30.

Note: Continuous problem having a convex Pareto front

#### **Parameters**

- <span id="page-42-0"></span>• **number** of variables – Number of decision variables of the problem.
- **rf\_path** Path to the reference front file (if any). Default to None.

**evaluate**(*solution: jmetal.core.solution.FloatSolution*) → jmetal.core.solution.FloatSolution

**get\_name**()

**class** jmetal.problem.multiobjective.zdt.**ZDT2**(*number\_of\_variables: int = 30*, *rf\_path: str = None*) Bases: [jmetal.core.problem.FloatProblem](#page-35-4)

Problem ZDT2.

Note: Bi-objective unconstrained problem. The default number of variables is 30.

Note: Continuous problem having a non-convex Pareto front

#### **Parameters**

- **number\_of\_variables** Number of decision variables of the problem.
- **rf\_path** Path to the reference front file (if any). Default to None.

**evaluate**(*solution: jmetal.core.solution.FloatSolution*) → jmetal.core.solution.FloatSolution

**get\_name**()

**class** jmetal.problem.multiobjective.zdt.**ZDT3**(*number\_of\_variables: int = 30*, *rf\_path: str = None*)

Bases: [jmetal.core.problem.FloatProblem](#page-35-4)

Problem ZDT3.

Note: Bi-objective unconstrained problem. The default number of variables is 30.

Note: Continuous problem having a partitioned Pareto front

#### Parameters

- **number** of variables Number of decision variables of the problem.
- **rf\_path** Path to the reference front file (if any). Default to None.

**evaluate**(*solution: jmetal.core.solution.FloatSolution*) → jmetal.core.solution.FloatSolution

**get\_name**()

**class** jmetal.problem.multiobjective.zdt.**ZDT4**(*number\_of\_variables: int = 10*, *rf\_path: str = None*) Bases: [jmetal.core.problem.FloatProblem](#page-35-4)

Problem ZDT4.

<span id="page-43-1"></span>Note: Bi-objective unconstrained problem. The default number of variables is 10.

Note: Continuous multi-modal problem having a convex Pareto front

#### Parameters

- **number\_of\_variables** Number of decision variables of the problem.
- **rf\_path** Path to the reference front file (if any). Default to None.

**evaluate**(*solution: jmetal.core.solution.FloatSolution*) → jmetal.core.solution.FloatSolution

**get\_name**()

**class** jmetal.problem.multiobjective.zdt.**ZDT6**(*number\_of\_variables: int = 10*, *rf\_path: str = None*)

Bases: [jmetal.core.problem.FloatProblem](#page-35-4)

Problem ZDT6.

Note: Bi-objective unconstrained problem. The default number of variables is 10.

Note: Continuous problem having a non-convex Pareto front

#### Parameters

- **number\_of\_variables** Number of decision variables of the problem.
- **rf\_path** Path to the reference front file (if any). Default to None.

**evaluate**(*solution: jmetal.core.solution.FloatSolution*) → jmetal.core.solution.FloatSolution **get\_name**()

### **4.5.2 Singleobjective problems**

#### <span id="page-43-0"></span>**Unconstrained**

```
class jmetal.problem.singleobjective.unconstrained.OneMax(number_of_bits: int =
                                                                      256, rf_path: str =
                                                                      None)
     Bases: jmetal.core.problem.BinaryProblem
     create_solution() → jmetal.core.solution.BinarySolution
     evaluate(solution: jmetal.core.solution.BinarySolution) → jmetal.core.solution.BinarySolution
     get_name() → str
```

```
class jmetal.problem.singleobjective.unconstrained.Sphere(number_of_variables:
                                                                  int = 10, rf_path: str =
                                                                  None)
    Bases: jmetal.core.problem.FloatProblem
```
<span id="page-44-3"></span>**evaluate**(*solution: jmetal.core.solution.FloatSolution*) → jmetal.core.solution.FloatSolution

**get\_name**() → str

# **4.6 Utils**

### <span id="page-44-2"></span>**4.6.1 Graphic**

```
class jmetal.util.graphic.FrontPlot(plot_title: str, axis_labels: list = None)
     Bases: jmetal.util.graphic.Plot
```
Creates a new *[FrontPlot](#page-44-1)* instance. Suitable for problems with 2 or more objectives.

#### Parameters

- **plot\_title** Title of the graph.
- **axis\_labels** List of axis labels.

**export** (*filename: str = "*, *include\_plotlyjs: bool = False*)  $\rightarrow$  str Export as a *div* for embedding the graph in an HTML file.

#### Parameters

- **filename** Output file name (if desired, default to None).
- **include\_plotlyjs** If True, include plot.ly JS script (default to False).

Returns Script as string.

**plot** (*front: typing.List*[S], *reference\_front: typing.List*[S] = *None, normalize: bool* = *False*)  $\rightarrow$  None Plot a front of solutions (2D, 3D or parallel coordinates).

#### Parameters

- **front** List of solutions.
- **reference\_front** Reference solution list (if any).
- **normalize** Normalize the input front between 0 and 1 (for problems with more than 3 objectives).

**to\_html** (*filename: str = 'front'*)  $\rightarrow$  str

Export the graph to an interactive HTML (solutions can be selected to show some metadata).

Parameters **filename** – Output file name.

Returns Script as string.

**update** (*data: typing.List*[S], *normalize: bool* = *False*, *legend: str* = ")  $\rightarrow$  None Update an already created graph with new data.

#### Parameters

- **data** List of solutions to be included.
- **legend** Legend to be included.
- **normalize** Normalize the input front between 0 and 1 (for problems with more than 3 objectives).

```
class jmetal.util.graphic.Plot(plot_title: str, axis_labels: list)
     Bases: object
```
<span id="page-45-2"></span>**static get objectives** (*front:* typing.List[S])  $\rightarrow$  <Mock name='mock.DataFrame' id='140544273184248'> Get objectives for each solution of the front.

Parameters **front** – List of solutions.

Returns Pandas dataframe with one column for each objective and one row for each solution.

<span id="page-45-0"></span>**class** jmetal.util.graphic.**ScatterStreaming**(*plot\_title: str*, *axis\_labels: list = None*) Bases: [jmetal.util.graphic.Plot](#page-44-0)

Creates a new *[ScatterStreaming](#page-45-0)* instance. Suitable for problems with 2 or 3 objectives in streaming.

#### Parameters

- **plot\_title** Title of the diagram.
- **axis\_labels** List of axis labels.

**plot** (*front: typing.List*[S], *reference\_front: typing.List*[S], *filename: str = ", show: bool = True*)  $\rightarrow$ None Plot a front of solutions (2D or 3D).

#### Parameters

- **front** List of solutions.
- **reference** front Reference solution list (if any).
- **filename** If specified, save the plot into a file.
- **show** If True, show the final diagram (default to True).

**update**(*front: typing.List[S], reference\_front: typing.List[S], rename\_title: str = ", persistence: bool =*  $True) \rightarrow None$ Update an already created plot.

#### Parameters

- **front** List of solutions.
- **reference\_front** Reference solution list (if any).
- **rename\_title** New title of the plot.
- **persistence** If True, keep old points; else, replace them with new values.

### <span id="page-45-1"></span>**4.6.2 Lab of experiments**

**class** jmetal.util.laboratory.**Experiment**(*algorithm\_list: list*, *n\_runs: int = 1*, *m\_workers:*

Bases: object

#### **Parameters**

• **algorithm\_list** – List of algorithms as Tuple(Algorithm, dic() with parameters).

*int = 6*)

• **m\_workers** – Maximum number of workers for ProcessPoolExecutor.

**compute\_metrics**(*metric\_list: list*) → dict

Parameters metric\_list – List of metrics. Each metric should inherit from Metric or, at least,

contain a method *compute*.

**export\_to\_file**(*base\_directory: str = 'experiment'*, *function\_values\_filename: str = 'FUN'*, *variables\_filename: str = 'VAR'*)

<span id="page-46-3"></span> $$ Run the experiment.

<span id="page-46-1"></span>jmetal.util.laboratory.**jMetalPyLogger = <Logger jMetalPy (DEBUG)>**

### <span id="page-46-0"></span>**4.6.3 Solution list output**

```
jmetal.util.solution_list_output.S = ~S
class jmetal.util.solution_list_output.SolutionList
    Bases: typing.Generic
    static print_function_values_to_file(solution_list: list, file_name)
    static print_function_values_to_screen(solution_list: list)
    static print_variables_to_file(solution_list: list, file_name)
    static print_variables_to_screen(solution_list: list)
```
# CHAPTER 5

Installation steps

### <span id="page-48-0"></span>Via pip:

**\$** pip install jmetalpy

#### Via Github:

```
$ git clone https://github.com/jMetal/jMetalPy.git
$ pip install -r requirements.txt
$ python setup.py install
```
# CHAPTER 6

# Features

<span id="page-50-0"></span>The current release of jMetalPy (v0.5.1) contains the following components:

- Algorithms: random search, NSGA-II, SMPSO, SMPSO/RP
- Benchmark problems: ZDT1-6, DTLZ1-2, unconstrained (Kursawe, Fonseca, Schaffer, Viennet2), constrained (Srinivas, Tanaka).
- Encodings: real, binary
- Operators: selection (binary tournament, ranking and crowding distance, random, nary random, best solution), crossover (single-point, SBX), mutation (bit-blip, polynomial, uniform, random)
- Quality indicators: hypervolume
- Density estimator: crowding distance
- Graphics: Pareto front plotting (2 or more objectives)
- Laboratory: Experiment class for performing studies.

# Python Module Index

#### <span id="page-52-0"></span>a algorithm *(Unix, Windows)*, [32](#page-35-6) c crowding\_distance *(Unix, Windows)*, [28](#page-31-3) e evolutionary\_algorithm *(Unix, Windows)*, [26](#page-29-3) j jmetal.algorithm.multiobjective.nsgaii, [21](#page-24-1) jmetal.algorithm.multiobjective.randomSearch, o  $24$ jmetal.algorithm.multiobjective.smpso, [22](#page-25-1) jmetal.algorithm.singleobjective.evolutionaryalgorithm, r [24](#page-27-2) jmetal.component.archive, [26](#page-29-4) jmetal.component.comparator, [27](#page-30-2) jmetal.component.density\_estimator, [27](#page-30-3) jmetal.component.evaluator, [28](#page-31-4) jmetal.component.observer, [28](#page-31-0) jmetal.component.quality\_indicator, [29](#page-32-1) jmetal.component.ranking, [30](#page-33-3) jmetal.core.algorithm, [30](#page-33-0) jmetal.core.observable, [34](#page-37-4) jmetal.core.operator, [32](#page-35-7) jmetal.core.problem, [32](#page-35-8) jmetal.core.solution, [33](#page-36-1) jmetal.operator.crossover, [34](#page-37-0) jmetal.operator.mutation, [35](#page-38-0) jmetal.operator.selection, [36](#page-39-0) jmetal.problem.multiobjective.constrained, [37](#page-40-0) jmetal.problem.multiobjective.dtlz, [38](#page-41-0) jmetal.problem.multiobjective.unconstrained, [37](#page-40-1) jmetal.problem.multiobjective.zdt, [38](#page-41-1) jmetal.problem.singleobjective.unconstrained, [40](#page-43-0) jmetal.util.graphic, [41](#page-44-2) jmetal.util.laboratory, [42](#page-45-1) jmetal.util.solution\_list\_output, [43](#page-46-0) l laboratory *(Unix, Windows)*, [43](#page-46-1) n NSGA-II *(Unix, Windows)*, [22](#page-25-2) observer *(Unix, Windows)*, [29](#page-32-2) Operator *(Unix, Windows)*, [32](#page-35-9) RamdomSearch *(Unix, Windows)*, [24](#page-27-3) s selection *(Unix, Windows)*, [36](#page-39-1) SMPSO *(Unix, Windows)*, [22](#page-25-3) solution\_list *(Unix, Windows)*, [43](#page-46-2)

# Index

### A

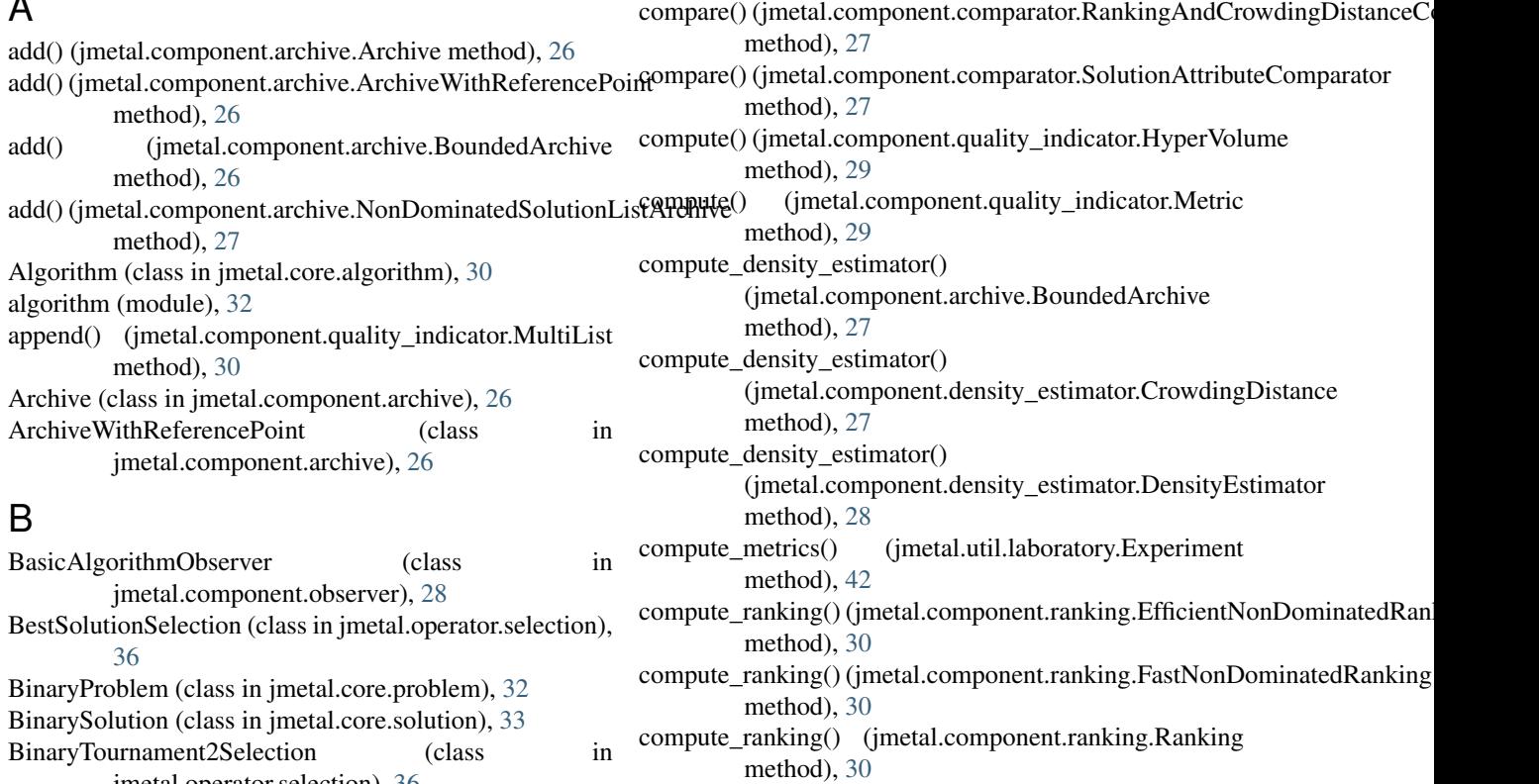

BinaryTournament2Selection (class in jmetal.operator.selection), [36](#page-39-2)<br>urnamentSelection (class BinaryTournamentSelection (class in jmetal.operator.selection), [36](#page-39-2) BitFlip (class in jmetal.operator.mutation), [35](#page-38-1) BoundedArchive (class in jmetal.component.archive), [26](#page-29-5)

# $\cap$

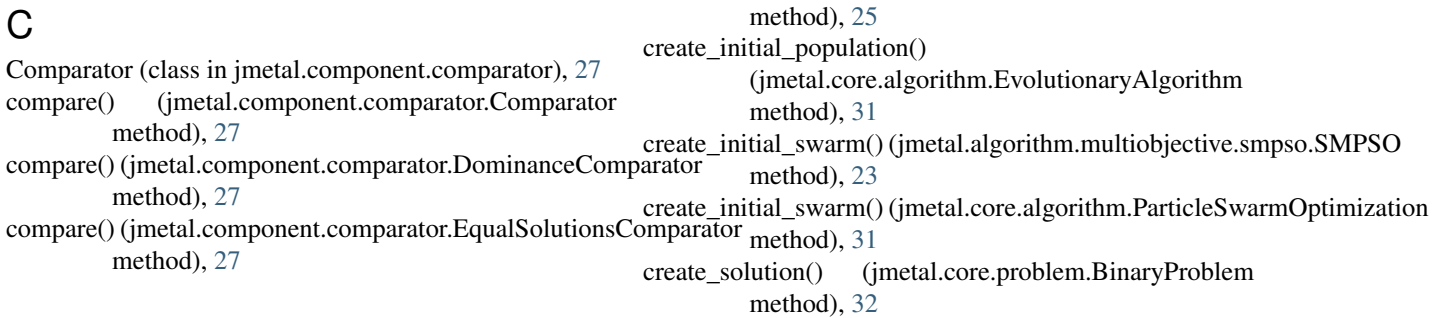

create\_initial\_population()

method), [24](#page-27-4) create\_initial\_population()

 $(jmetal.algorithm.single objective.evolutionary algorithm.ElitistEv$ 

(jmetal.algorithm.singleobjective.evolutionaryalgorithm.Generationalgorithm.Genetic

create\_solution() (jmetal.core.problem.FloatProblem evaluate() (jmetal.core.problem.Problem method), [33](#page-36-2) method), [32](#page-35-10) create\_solution() (jmetal.core.problem.IntegerProblem method), [33](#page-36-2) create\_solution() (jmetal.core.problem.Problem method), [33](#page-36-2) create\_solution() (jmetal.problem.singleobjective.unconstrained.OneMaxthod), [38](#page-41-2) method), [40](#page-43-1) Crossover (class in jmetal.core.operator), [32](#page-35-10) crowding\_distance (module), [28](#page-31-5) CrowdingDistance (class in jmetal.component.density\_estimator), [27](#page-30-4) CrowdingDistanceArchive (class in jmetal.component.archive), [27](#page-30-4) CrowdingDistanceArchiveWithReferencePoint (class in jmetal.component.archive), [27](#page-30-4)

# D

DefaultObservable (class in jmetal.core.observable), [34](#page-37-5) DensityEstimator (class in jmetal.component.density\_estimator), [28](#page-31-5) deregister() (jmetal.core.observable.DefaultObservable method), [34](#page-37-5) deregister() (jmetal.core.observable.Observable method), [34](#page-37-5) deregister\_all() (jmetal.core.observable.DefaultObservable method), [34](#page-37-5) deregister\_all() (jmetal.core.observable.Observable method), [34](#page-37-5) DominanceComparator (class in jmetal.component.comparator), [27](#page-30-4) DTLZ1 (class in jmetal.problem.multiobjective.dtlz), [38](#page-41-2) DTLZ2 (class in jmetal.problem.multiobjective.dtlz), [38](#page-41-2)

# E

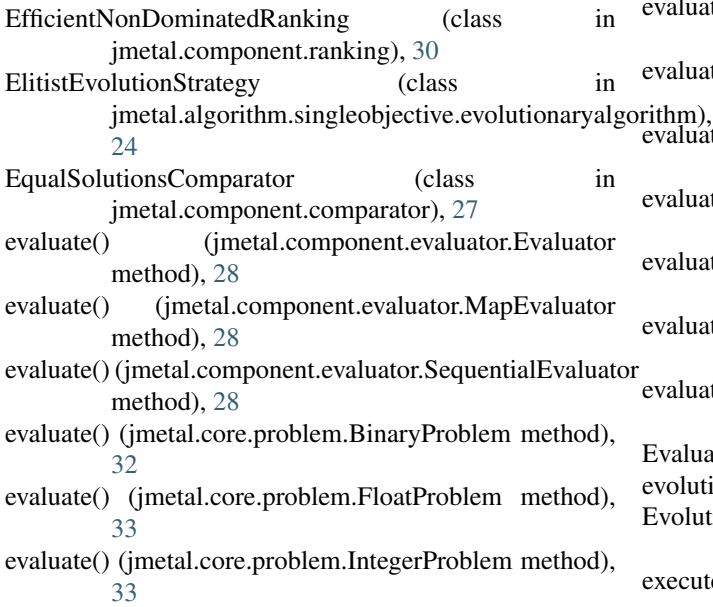

evaluate() (jmetal.problem.multiobjective.constrained.Srinivas method), [37](#page-40-2) evaluate() (jmetal.problem.multiobjective.constrained.Tanaka method), [37](#page-40-2) evaluate() (jmetal.problem.multiobjective.dtlz.DTLZ1 evaluate() (jmetal.problem.multiobjective.dtlz.DTLZ2 method), [38](#page-41-2) evaluate() (jmetal.problem.multiobjective.unconstrained.Fonseca method), [37](#page-40-2) evaluate() (jmetal.problem.multiobjective.unconstrained.Kursawe method), [37](#page-40-2) evaluate() (jmetal.problem.multiobjective.unconstrained.Schaffer method), [37](#page-40-2) evaluate() (jmetal.problem.multiobjective.unconstrained.Viennet2 method), [37](#page-40-2) evaluate() (jmetal.problem.multiobjective.zdt.ZDT1 method), [39](#page-42-0) evaluate() (jmetal.problem.multiobjective.zdt.ZDT2 method), [39](#page-42-0) evaluate() (jmetal.problem.multiobjective.zdt.ZDT3 method), [39](#page-42-0) evaluate() (jmetal.problem.multiobjective.zdt.ZDT4 method), [40](#page-43-1)  $(jmetal.problem.multiobjectivezdt.ZDT6$ method), [40](#page-43-1) evaluate() (jmetal.problem.singleobjective.unconstrained.OneMax method), [40](#page-43-1) evaluate() (jmetal.problem.singleobjective.unconstrained.Sphere method), [40](#page-43-1) evaluate\_constraints() (jmetal.core.problem.Problem method), [33](#page-36-2) evaluate\_constraints() (jmetal.problem.multiobjective.constrained.Srinivas method), [37](#page-40-2) valuate\_constraints() (jmetal.problem.multiobjective.constrained.Tanaka method), [37](#page-40-2) valuate\_population() (jmetal.algorithm.singleobjective.evolutionaryalgorit method), [24](#page-27-4) thm), Inemou), 24<br>valuate\_population() (jmetal.algorithm.singleobjective.evolutionaryalgorithm method), [25](#page-28-1) valuate\_population() (jmetal.core.algorithm.EvolutionaryAlgorithm method), [31](#page-34-2) evaluate\_solution() (jmetal.component.evaluator.Evaluator static method), [28](#page-31-5) evaluate\_swarm() (jmetal.algorithm.multiobjective.smpso.SMPSO method), [23](#page-26-0) valuate\_swarm() (jmetal.core.algorithm.ParticleSwarmOptimization method), [31](#page-34-2) Evaluator (class in jmetal.component.evaluator), [28](#page-31-5) volutionary algorithm (module), [26](#page-29-5) EvolutionaryAlgorithm (class in jmetal.core.algorithm), [31](#page-34-2) execute() (jmetal.core.operator.Crossover method), [32](#page-35-10)

### **jMetalPy Documentation, Release**

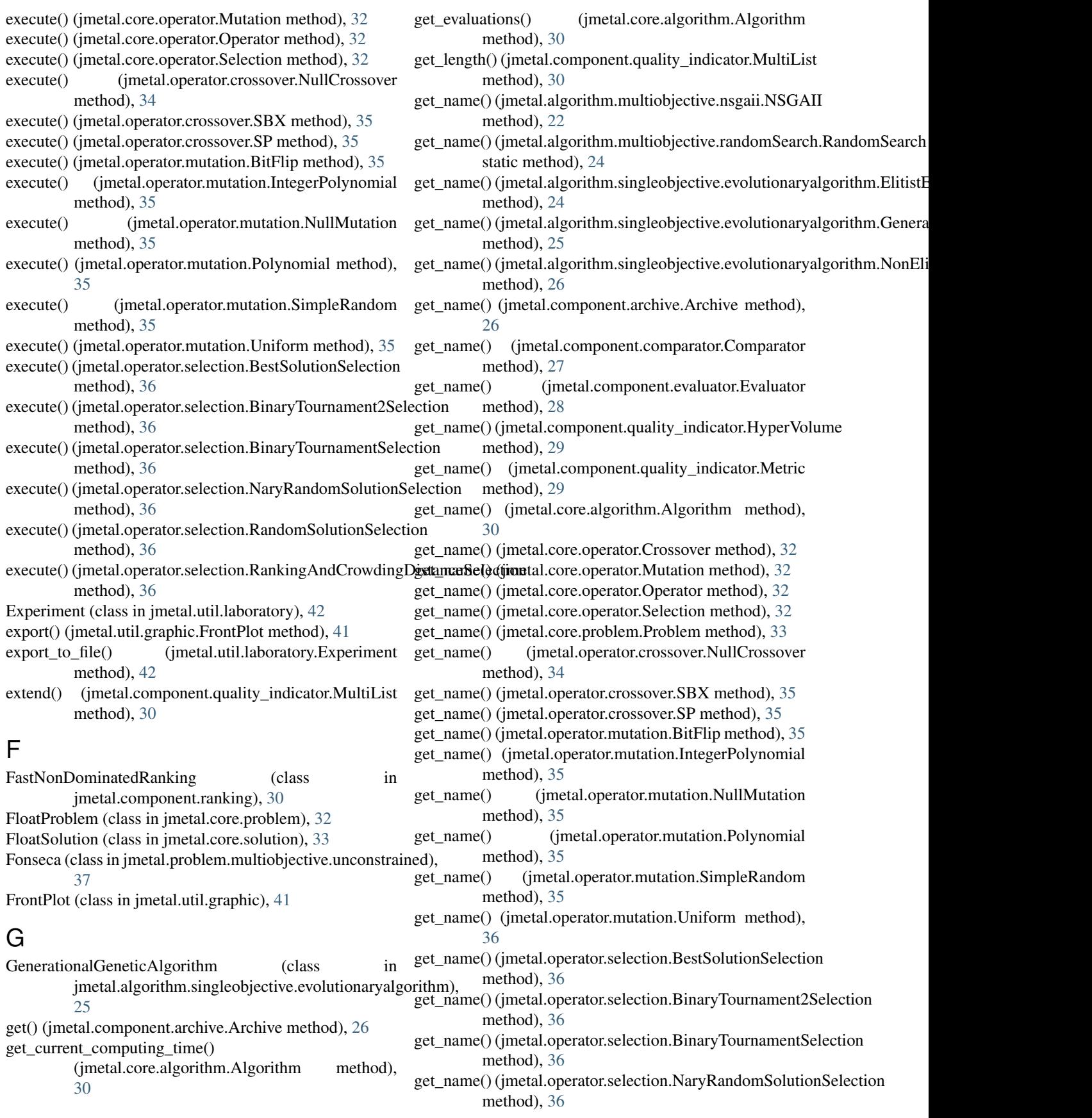

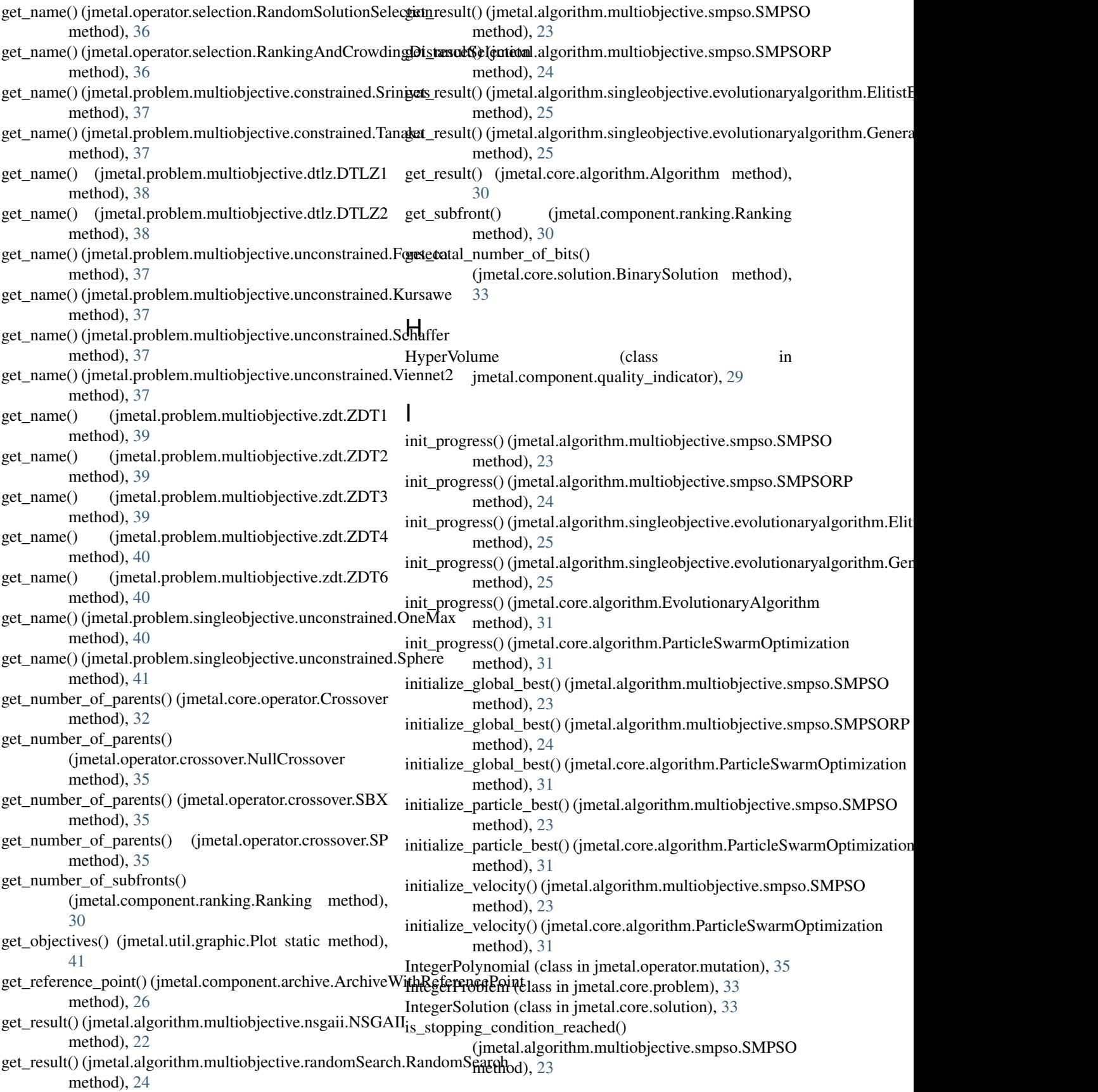

is stopping condition reached() (jmetal.algorithm.singleobjective.evolutionaryalgorithm.ElitistEvolutionStrategy laboratory (module), [43](#page-46-3) method), [25](#page-28-1) L

is\_stopping\_condition\_reached() method), [25](#page-28-1)

is stopping condition reached() (jmetal.core.algorithm.EvolutionaryAlgorithm method), [31](#page-34-2)

is\_stopping\_condition\_reached() [29](#page-32-3)<br>(imetal.core.algorithm.ParticleSwarmOptimization method), [31](#page-34-2)

### J

jmetal.algorithm.multiobjective.nsgaii (module), [21](#page-24-2) jmetal.algorithm.multiobjective.randomSearch (module), [24](#page-27-4) jmetal.algorithm.multiobjective.smpso (module), [22](#page-25-4) jmetal.algorithm.singleobjective.evolutionaryalgorithm (module), [24](#page-27-4) jmetal.component.archive (module), [26](#page-29-5) jmetal.component.comparator (module), [27](#page-30-4) jmetal.component.density\_estimator (module), [27](#page-30-4) jmetal.component.evaluator (module), [28](#page-31-5) jmetal.component.observer (module), [28](#page-31-5) jmetal.component.quality\_indicator (module), [29](#page-32-3) jmetal.component.ranking (module), [30](#page-33-4) jmetal.core.algorithm (module), [30](#page-33-4) jmetal.core.observable (module), [34](#page-37-5) jmetal.core.operator (module), [32](#page-35-10) jmetal.core.problem (module), [32](#page-35-10) jmetal.core.solution (module), [33](#page-36-2) jmetal.operator.crossover (module), [34](#page-37-5) jmetal.operator.mutation (module), [35](#page-38-1) jmetal.operator.selection (module), [36](#page-39-2) jmetal.problem.multiobjective.constrained (module), [37](#page-40-2) jmetal.problem.multiobjective.dtlz (module), [38](#page-41-2) jmetal.problem.multiobjective.unconstrained (module), [37](#page-40-2) jmetal.problem.multiobjective.zdt (module), [38](#page-41-2) jmetal.problem.singleobjective.unconstrained (module), [40](#page-43-1) jmetal.util.graphic (module), [41](#page-44-3) jmetal.util.laboratory (module), [42](#page-45-2) jmetal.util.solution\_list\_output (module), [43](#page-46-3) jMetalPyLogger (in module jmetal.component.observer),  $29$ jMetalPyLogger (in module jmetal.util.laboratory), [43](#page-46-3) K

# M

(jmetal.algorithm.singleobjective.evolutionaryalgorithm.GenerationalGeneticAlgorithm MapEvaluator (class in jmetal.component.evaluator), [28](#page-31-5) MAXIMIZE (jmetal.core.problem.Problem attribute), [33](#page-36-2) Metric (class in jmetal.component.quality indicator), [29](#page-32-3) MINIMIZE (jmetal.core.problem.Problem attribute), [33](#page-36-2) MultiList (class in jmetal.component.quality indicator), MultiList.Node (class in jmetal.component.quality\_indicator), [29](#page-32-3)

Mutation (class in jmetal.core.operator), [32](#page-35-10)

### N

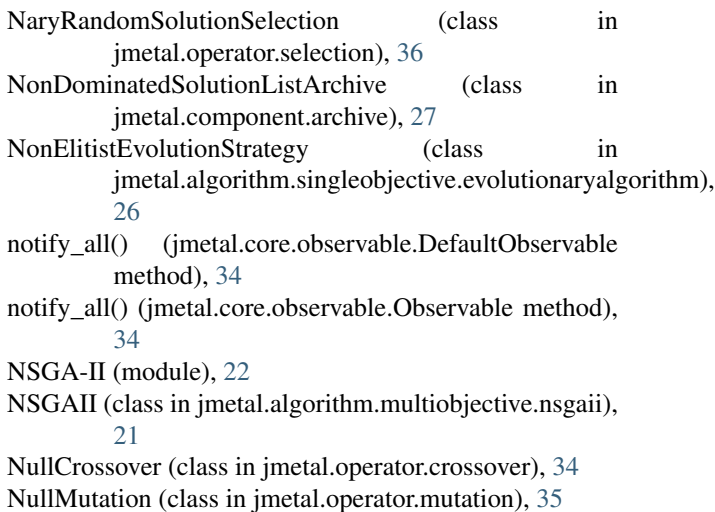

# O

Observable (class in jmetal.core.observable), [34](#page-37-5) Observer (class in jmetal.core.observable), [34](#page-37-5) observer (module), [29](#page-32-3) OneMax (class in jmetal.problem.singleobjective.unconstrained), [40](#page-43-1) Operator (class in jmetal.core.operator), [32](#page-35-10) Operator (module), [32](#page-35-10)

## P

Kursawe (class in jmetal.problem.multiobjective.unconstrained), (jmetal.util.graphic.FrontPlot method), [41](#page-44-3) ParticleSwarmOptimization (class in jmetal.core.algorithm), [31](#page-34-2) perturbation() (jmetal.algorithm.multiobjective.smpso.SMPSO method), [23](#page-26-0) perturbation() (jmetal.core.algorithm.ParticleSwarmOptimization method), [31](#page-34-2) Plot (class in jmetal.util.graphic), [41](#page-44-3) plot() (jmetal.util.graphic.ScatterStreaming method), [42](#page-45-2) Polynomial (class in jmetal.operator.mutation), [35](#page-38-1)

[37](#page-40-2)

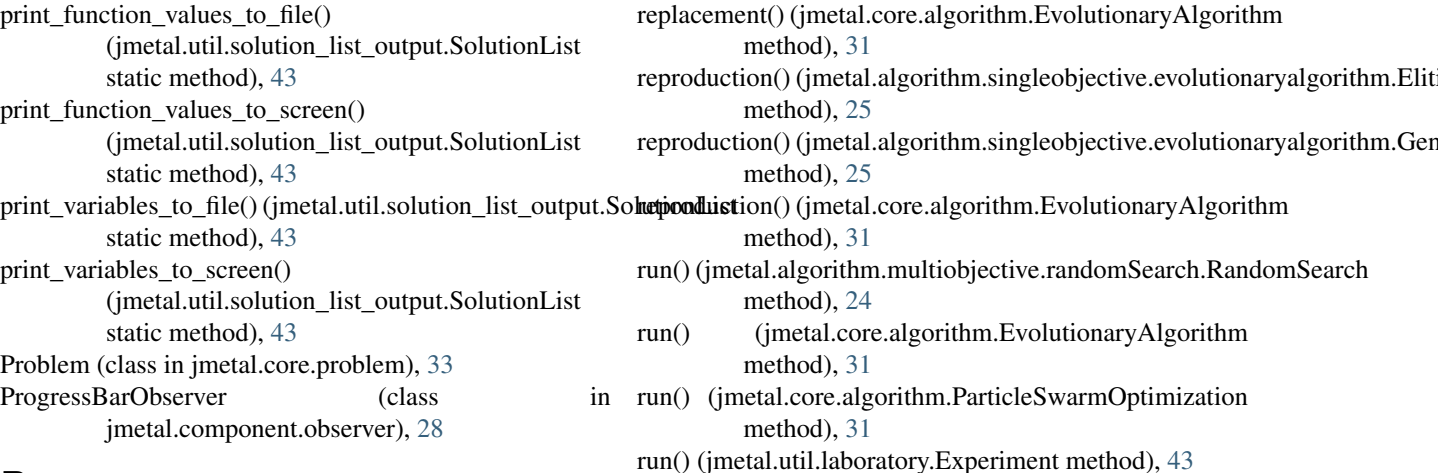

## R

R (in module jmetal.algorithm.multiobjective.nsgaii), [22](#page-25-4) R (in module jmetal.algorithm.multiobjective.smpso), [22](#page-25-4) R (in module jmetal.algorithm.singleobjective.evolutionaryalgorithm), [24](#page-27-4) [26](#page-29-5) R (in module jmetal.core.algorithm), [32](#page-35-10) R (in module jmetal.core.operator), [32](#page-35-10) RamdomSearch (module), [24](#page-27-4) RandomSearch (class in jmetal.algorithm.multiobjective.randomSearch), [24](#page-27-4) RandomSolutionSelection (class in jmetal.operator.selection), [36](#page-39-2) Ranking (class in jmetal.component.ranking), [30](#page-33-4) RankingAndCrowdingDistanceComparator (class in jmetal.component.comparator), [27](#page-30-4) RankingAndCrowdingDistanceSelection (class in jmetal.operator.selection), [36](#page-39-2) read front from file() (jmetal.core.problem.Problem static method), [33](#page-36-2) read\_front\_from\_file\_as\_solutions() (jmetal.core.problem.Problem static method), [33](#page-36-2) register() (jmetal.core.observable.DefaultObservable method), [34](#page-37-5) register() (jmetal.core.observable.Observable method), [34](#page-37-5) reinsert() (jmetal.component.quality\_indicator.MultiList method), [30](#page-33-4) remove() (jmetal.component.quality\_indicator.MultiList method), [30](#page-33-4) replacement() (jmetal.algorithm.multiobjective.nsgaii.NSGAIMPSORP (class in jmetal.algorithm.multiobjective.smpso), method), [22](#page-25-4) replacement() (jmetal.algorithm.singleobjective.evolutionary**Sdgatiithr(cEdisistEyneltal@oStratdgt**ion), [34](#page-37-5) method), [25](#page-28-1) replacement() (jmetal.algorithm.singleobjective.evolutionar**ysdgomithmitGi<del>b</del>nateComplGenet**icAlgorith**ol**ass in method), [25](#page-28-1) replacement() (jmetal.algorithm.singleobjective.evolutionar**ySdgatiithhaiN(cal&itiistErveltationStratety**on\_list\_output), [43](#page-46-3) method), [26](#page-29-5) S S (in module jmetal.algorithm.multiobjective.randomSearch), S (in module jmetal.component.density\_estimator), [28](#page-31-5) S (in module jmetal.operator.selection), [36](#page-39-2) S (in module jmetal.util.solution\_list\_output), [43](#page-46-3) SBX (class in jmetal.operator.crossover), [35](#page-38-1) ScatterStreaming (class in jmetal.util.graphic), [42](#page-45-2) Schaffer (class in jmetal.problem.multiobjective.unconstrained), [37](#page-40-2) select\_global\_best() (jmetal.algorithm.multiobjective.smpso.SMPSO method), [23](#page-26-0) select\_global\_best() (jmetal.algorithm.multiobjective.smpso.SMPSORP method), [24](#page-27-4) Selection (class in jmetal.core.operator), [32](#page-35-10) selection (module), [36](#page-39-2) selection() (jmetal.algorithm.singleobjective.evolutionaryalgorithm.ElitistE method), [25](#page-28-1) selection() (jmetal.algorithm.singleobjective.evolutionaryalgorithm.Generat method), [25](#page-28-1) selection() (jmetal.core.algorithm.EvolutionaryAlgorithm method), [31](#page-34-2) SequentialEvaluator (class in jmetal.component.evaluator), [28](#page-31-5) SimpleRandom (class in jmetal.operator.mutation), [35](#page-38-1) size() (jmetal.component.archive.Archive method), [26](#page-29-5) SMPSO (class in jmetal.algorithm.multiobjective.smpso), [22](#page-25-4) SMPSO (module), [22](#page-25-4) [23](#page-26-0) solution list (module), [43](#page-46-3) jmetal.component.comparator), [27](#page-30-4) SP (class in jmetal.operator.crossover), [35](#page-38-1)

method), [31](#page-34-2)

method), [25](#page-28-1)

method), [25](#page-28-1)

method), [31](#page-34-2)

method), [24](#page-27-4)

method), [31](#page-34-2)

method), [31](#page-34-2)

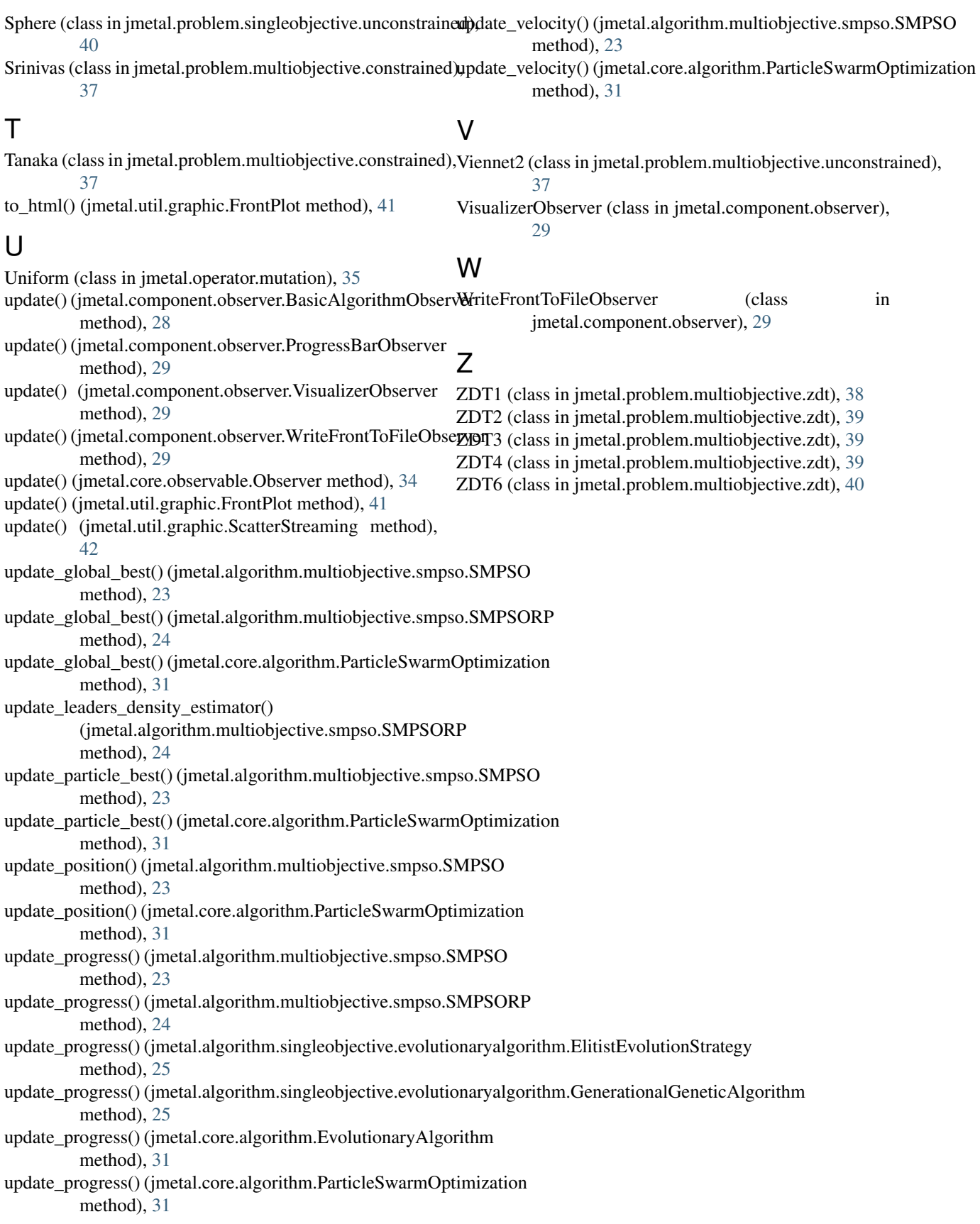